# **Automating Separation Logic using SMT**

#### Thomas Wies New York University

joint work with Ruzica Piskac (Yale) and Damien Zufferey (MIT)

# A Motivating Example

```
procedure delete(x: Node) 
{
  if (x != null) {
     delete(x.next);
     free(x);
   }
}
```
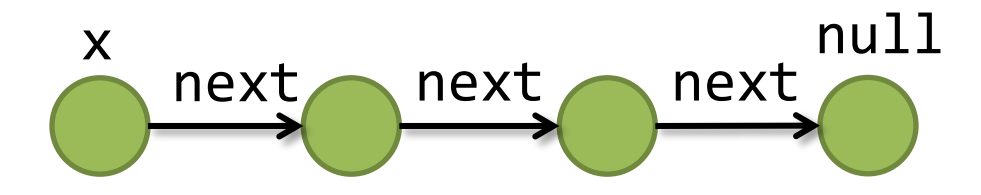

```
procedure delete(x: Node) 
 { 
   if (x != null) {
       delete(x.next);
       free(x);
   }<br>}
 }
       next next next null
\{ \overbrace{\hspace{1cm}}^{\text{next}} next next \}null
```
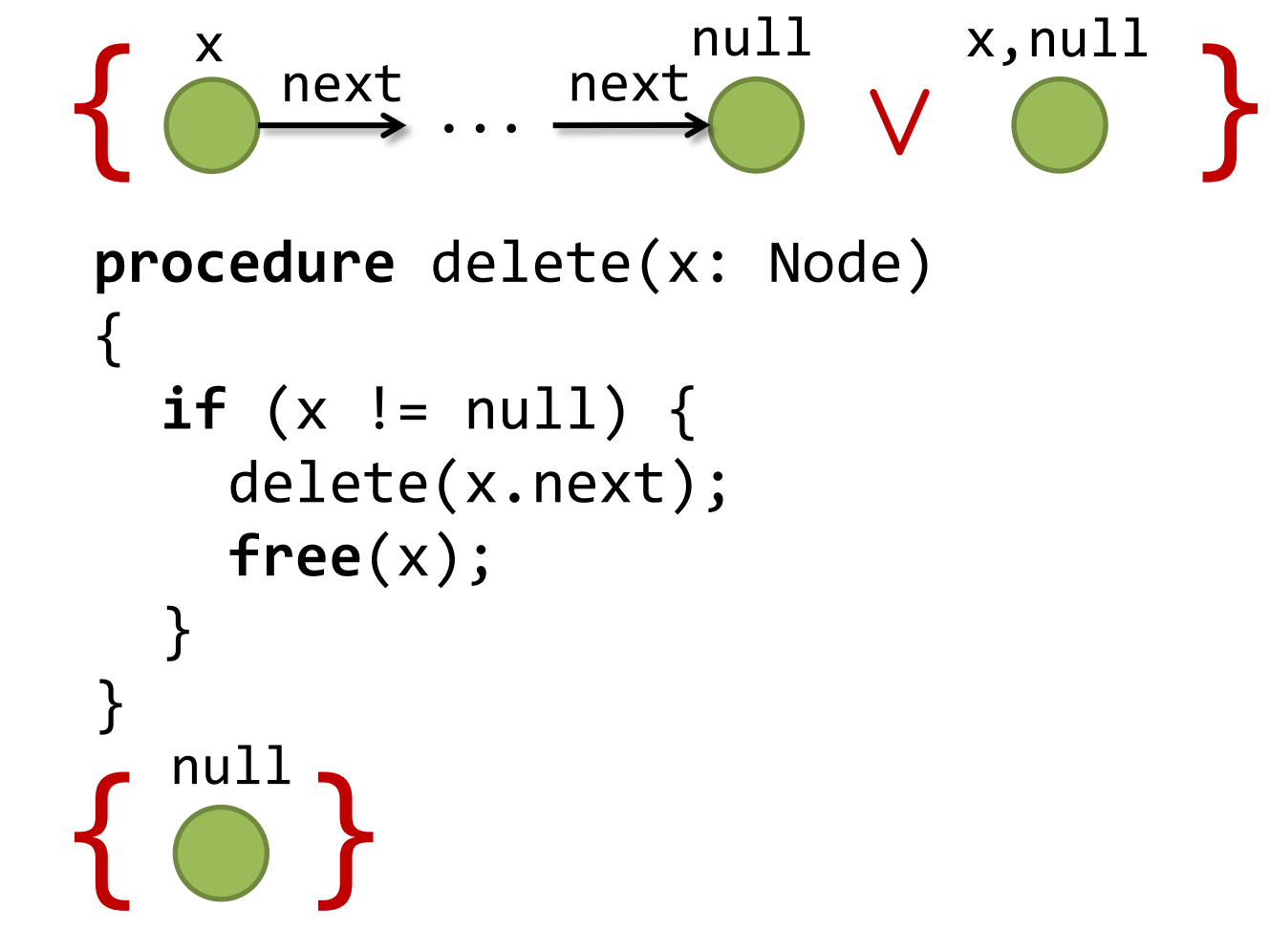

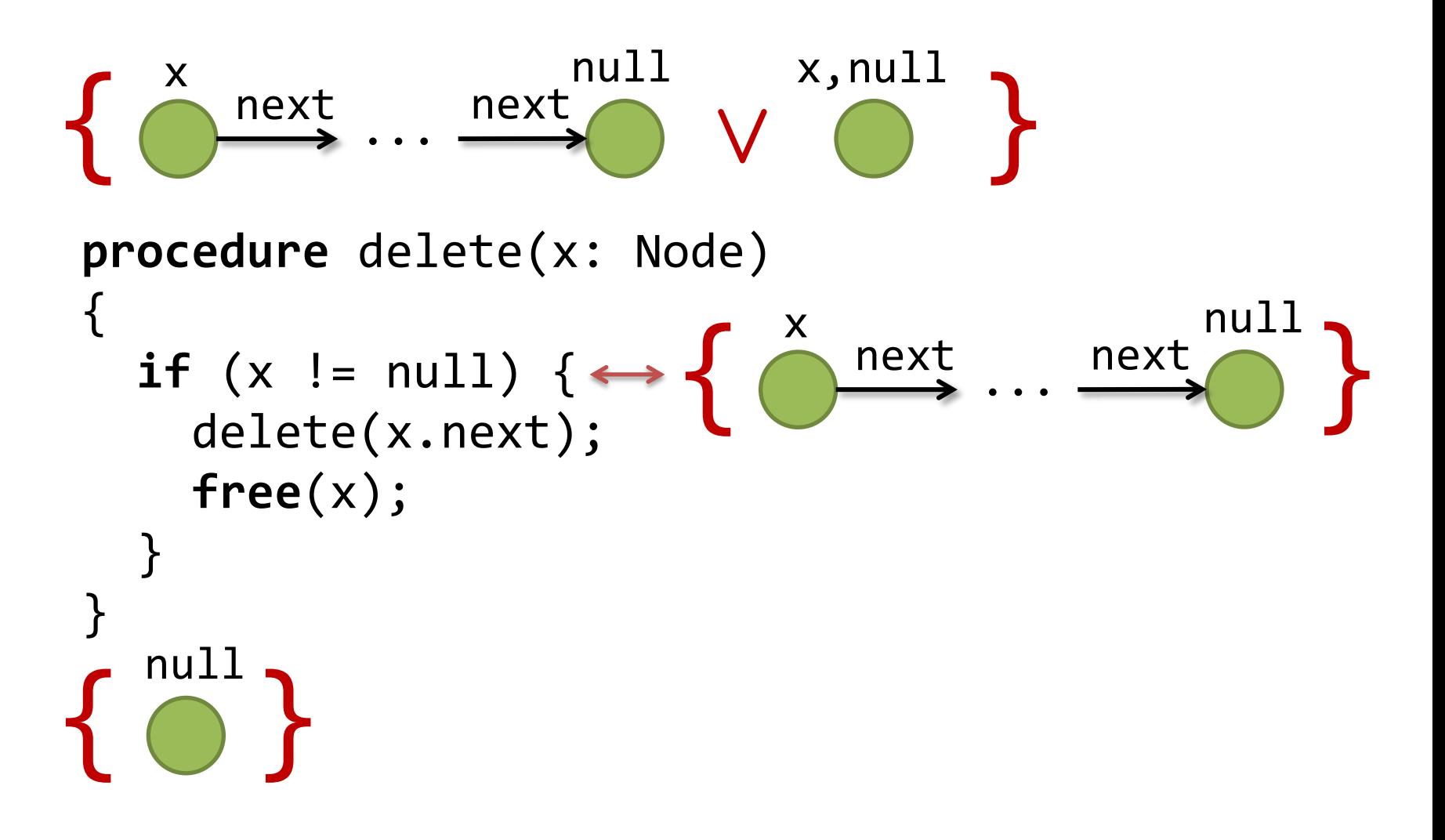

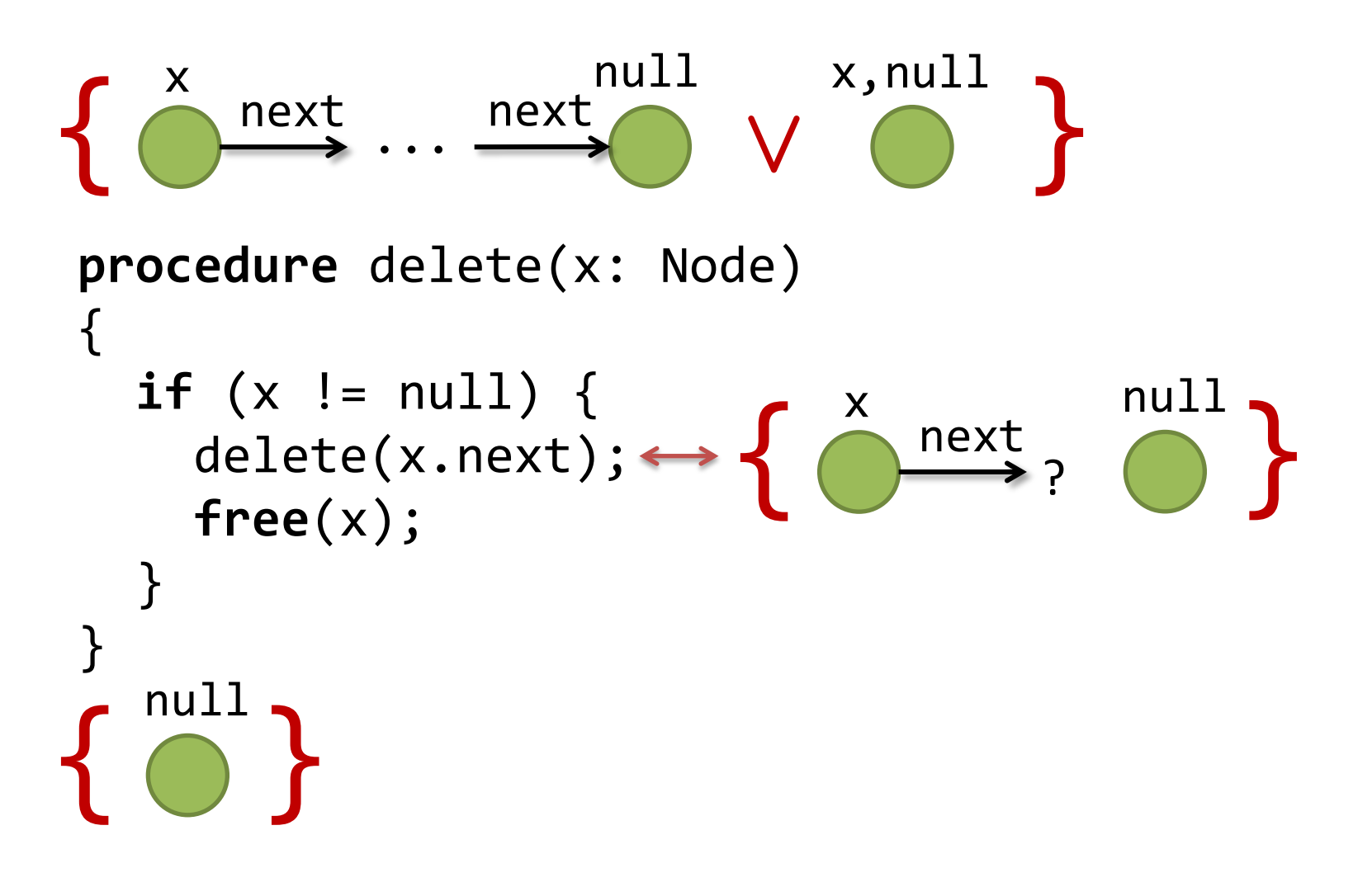

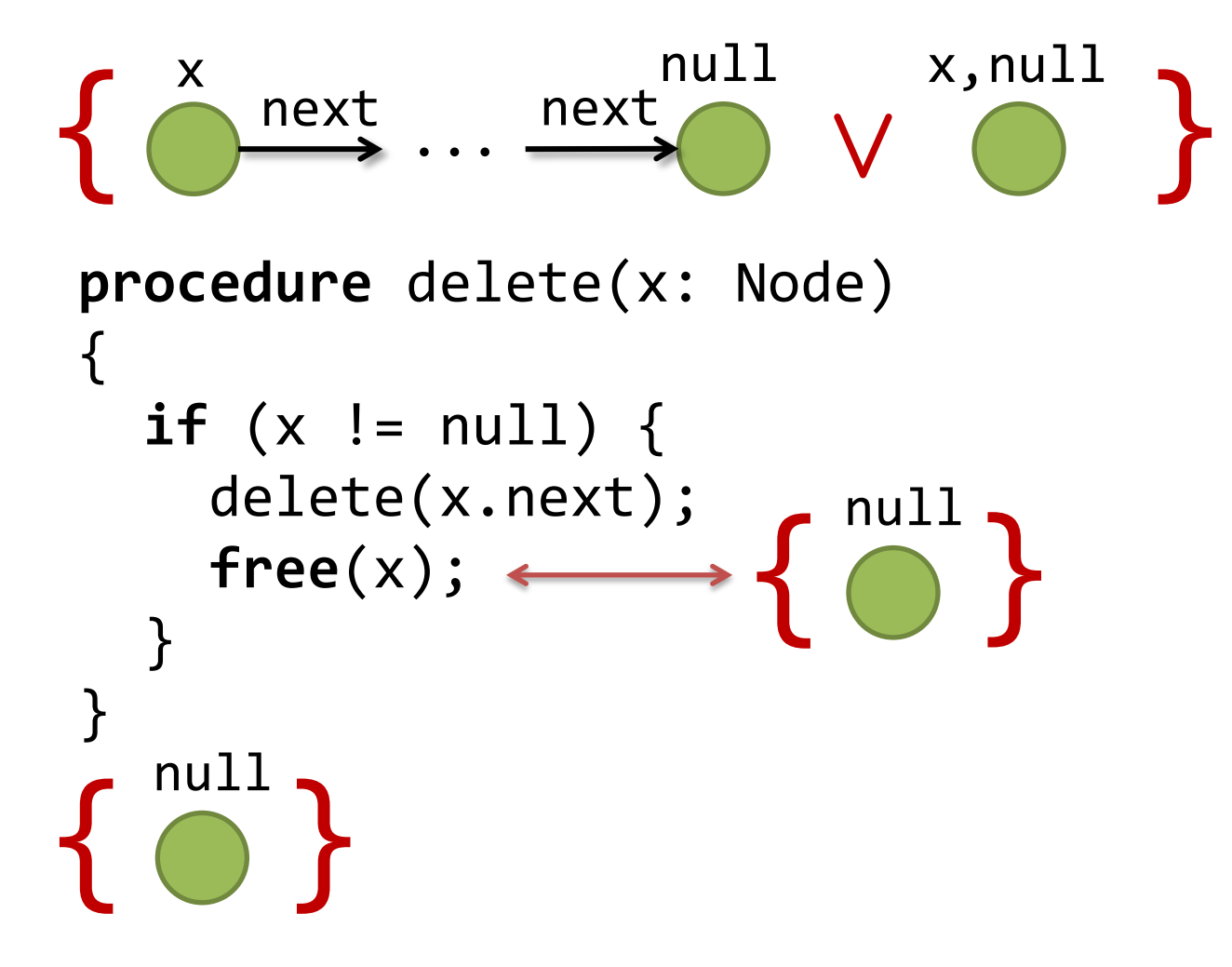

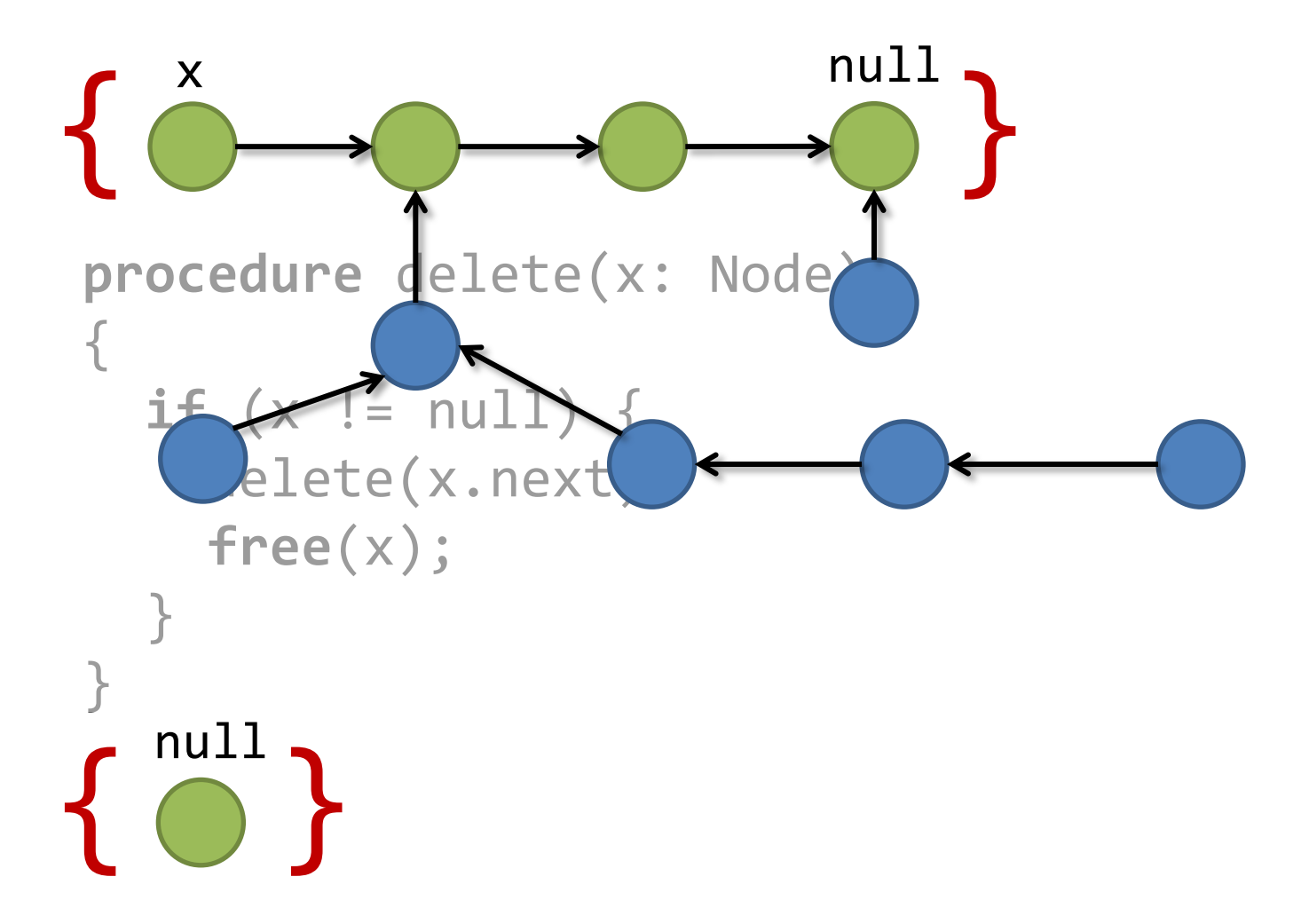

#### Separation Logic (SL) [O'Hearn, Reynolds, Yang, 2001]

• acyclic list segment

$$
lseg(x, y) =
$$
  
\n $x = y \lor$   
\n $x \neq y * acc(x) * lseg(x.next, y)$ 

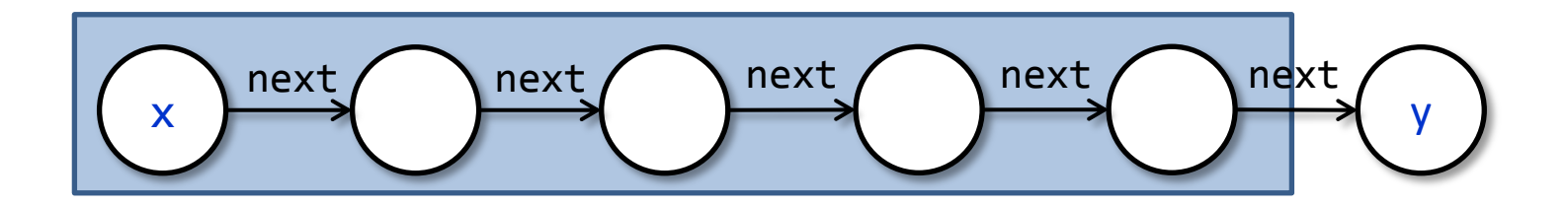

SL assertions describe heap regions (heaplets)

# Delete with SL Specification

```
procedure delete(x: Node) 
{
  if (x != null) {
      delete(x.next);
      free(x);
  }<br>]
}
\{ \text{lseg}(x, null) \}{ emp }
```
### Frame Rule

```
procedure delete(x: Node) 
{
  if (x != null) {
     delete(x.next);
     free(x);
   }
}
\{ \text{lseg}(x, null) * \text{lseg}(y, null) \}\{ emp * lseg(y, null) \}
```

```
procedure delete(x: Node) 
{ 
  if (x != null) {
     delete(x.next);
     free(x);
 }
}
\{ \text{lseg}(x, null) \}{ emp }
```

```
procedure delete(x: Node) 
{ 
if (x != null) {\longleftrightarrow {\text{lseg}(x,\text{null}) \land x≠null}
      delete(x.next);
      free(x);
 }
}
\{ \text{lseg}(x, null) \}{ emp }
```

```
procedure delete(x: Node) 
      { 
      if (x != null) {\longleftrightarrow {\text{lseg}(x,\text{null}) \land x≠null}
            delete(x.next);
            free(x);
       }
      }
      \{ \text{lseg}(x, null) \}lseg(x, null) \wedge x \neq null \vdash lseg(x.next, null)
```

```
procedure delete(x: Node) 
      { 
      if (x != null) {\longleftrightarrow {\text{lseg}(x,\text{null}) \land x≠null}
            delete(x.next);
            free(x);
       }
      }
     \{ \text{lseg}(x, null) \}Frame inference:
lseg(x, null) \wedge x \neq null \vdash lseg(x.next, null) * ?
```

```
procedure delete(x: Node) 
      { 
      if (x != null) {\longleftrightarrow {\text{lseg}(x,\text{null}) \land x≠null}
            delete(x.next);
            free(x);
       }
      }
     \{ \text{lseg}(x, null) \}Frame inference:
acc(x) * lseg(x.next, null) \vdash lseg(x.next, null) * ?lseg(x, null) \wedge x \neq null \vdash lseg(x.next, null) * ?
```

```
procedure delete(x: Node) 
      { 
      if (x != null) {\longleftrightarrow {\text{lseg}(x,\text{null}) \land x≠null}
            delete(x.next);
            free(x);
       }
      }
      \{ \text{lseg}(x, null) \}Frame inference:
\mathsf{acc}(\mathsf{x}) \ \vdash \ ?acc(x) * lseg(x.next, null) \vdash lseg(x.next, null) * ?lseg(x, null) \wedge x \neq null \vdash lseg(x.next, null) * ?
```

```
procedure delete(x: Node) 
      { 
      if (x != null) {\longleftrightarrow {\text{lseg}(x,\text{null}) \land x≠null}
            delete(x.next);
            free(x);
       }
      }
      \{ \text{lseg}(x, null) \}Frame inference: ? = acc(x)\mathsf{acc}(\mathsf{x}) \ \vdash \ ?acc(x) * lseg(x.next, null) \vdash lseg(x.next, null) * ?lseg(x, null) \wedge x \neq null \vdash lseg(x.next, null) * ?
```

```
procedure delete(x: Node) 
     { 
        if (x != null) {
      delete(x.next);
{acc(x) * emp}
           free(x);
      }
     }
     \{ \text{lseg}(x, null) \}Frame inference: ? = acc(x)\mathsf{acc}(\mathsf{x}) \ \vdash \ ?acc(x) * lseg(x.next, null) \vdash lseg(x.next, null) * ?lseg(x, null) \wedge x \neq null \vdash lseg(x.next, null) * ?
```

```
procedure delete(x: Node) 
{ 
  if (x != null) {
      delete(x.next);
free(x); \longleftrightarrow \{emp * emp\}}<br>]
}
\{ \text{lseg}(x, null) \}{ emp }
```

```
procedure delete(x: Node) 
{ 
  if (x != null) {
     delete(x.next);
     free(x);
 }
}
\{ \text{lseg}(x, null) \}{ emp }
```
# Why SMT?

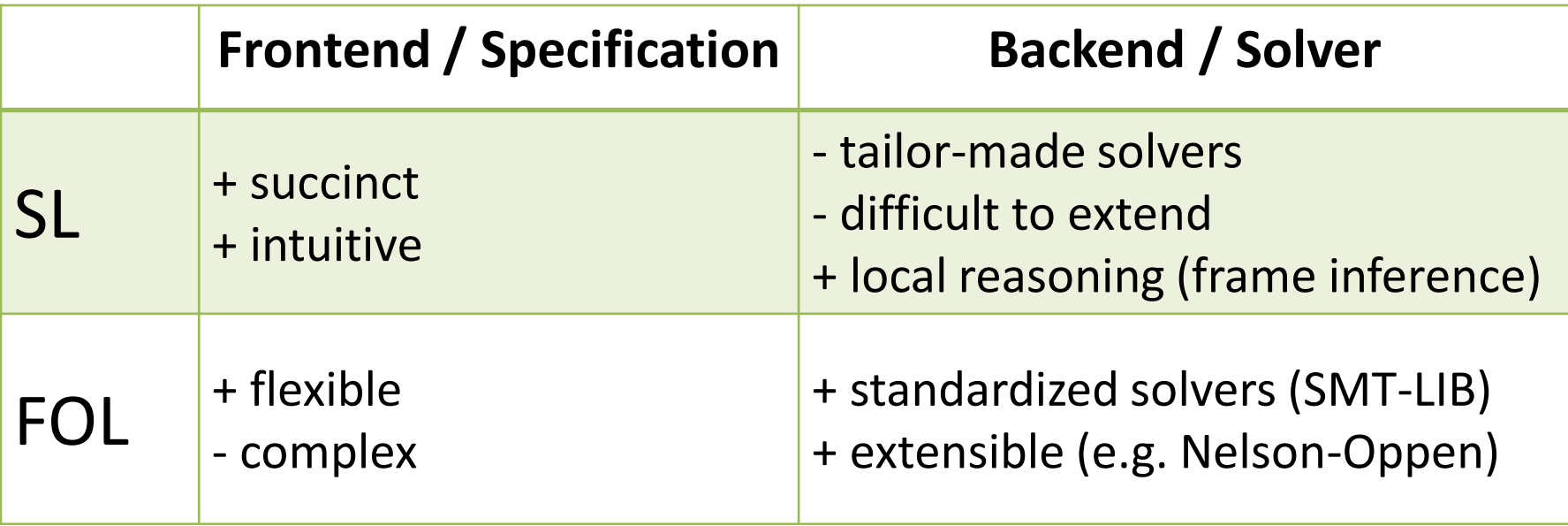

# Why SMT?

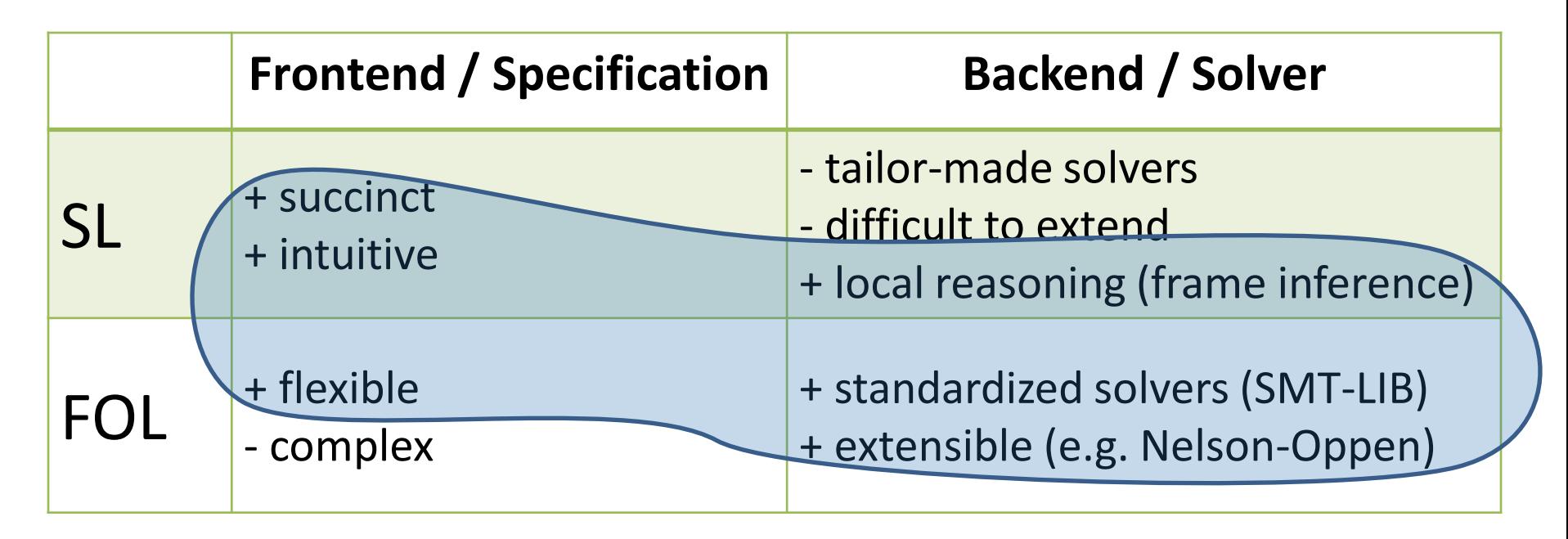

- Strong theoretical guarantees: sound, **complete**, **tractable complexity (NP)**
- Mixed specs: escape hatch when SL is not suitable.

# Overview of Approach

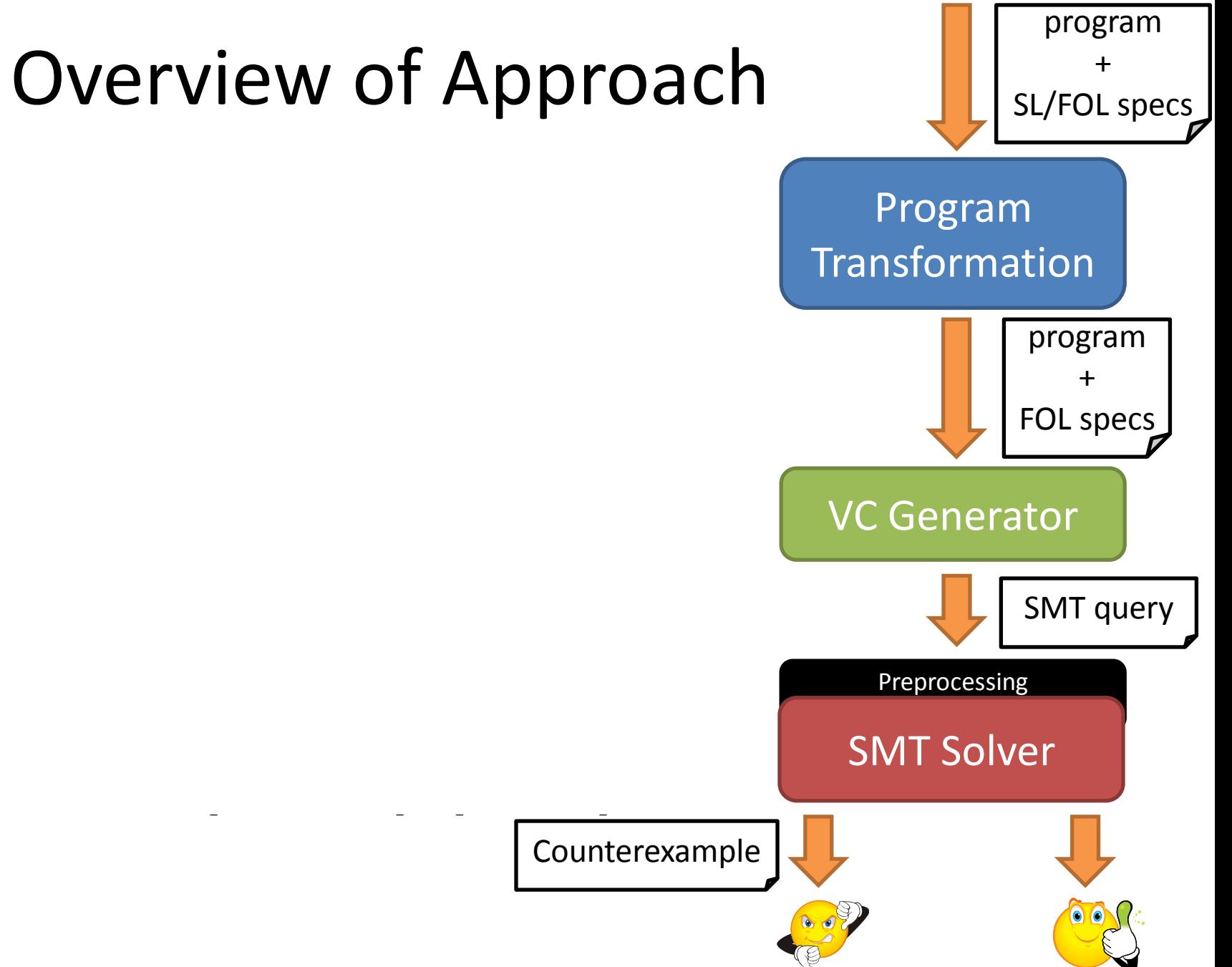

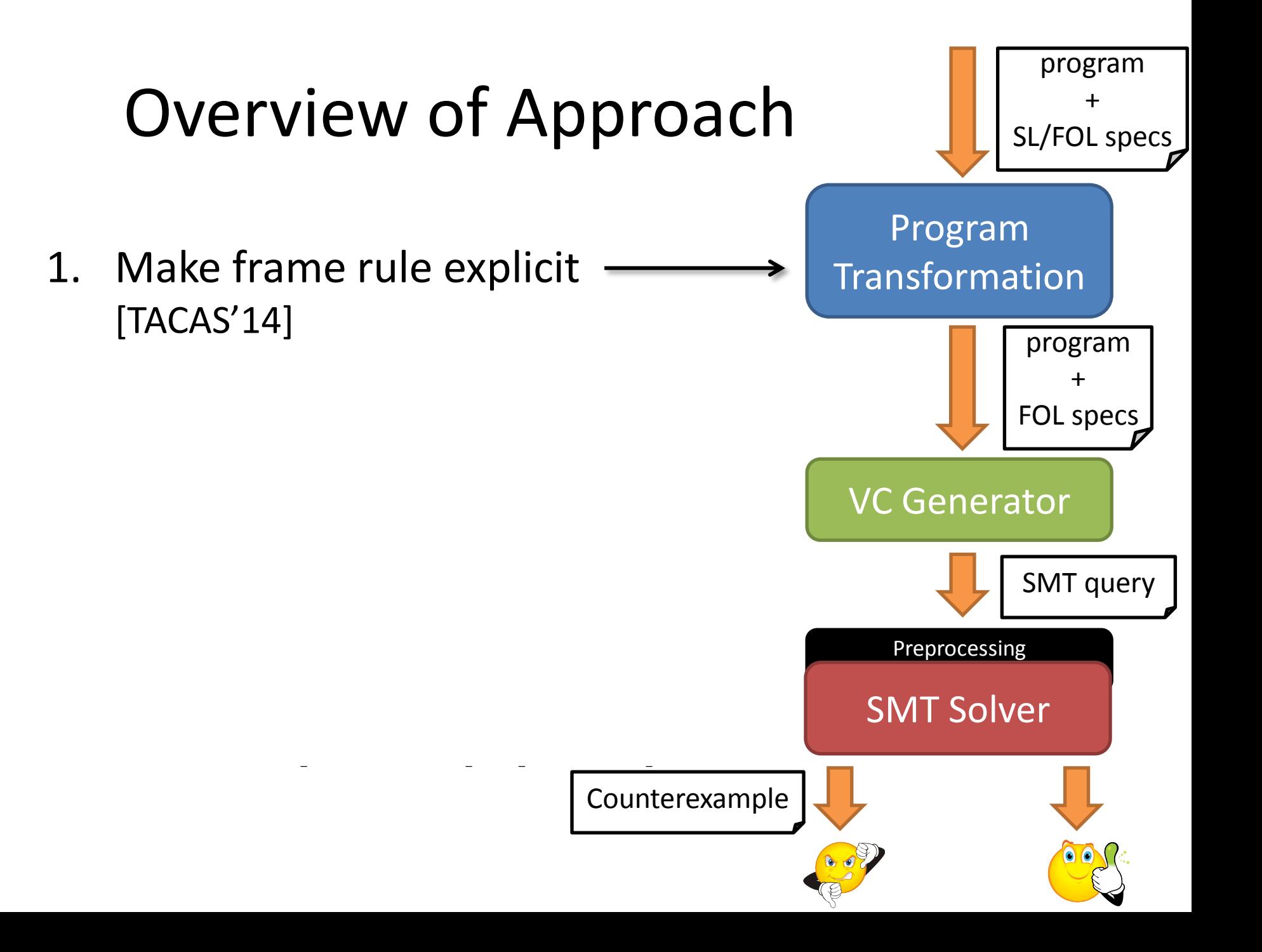

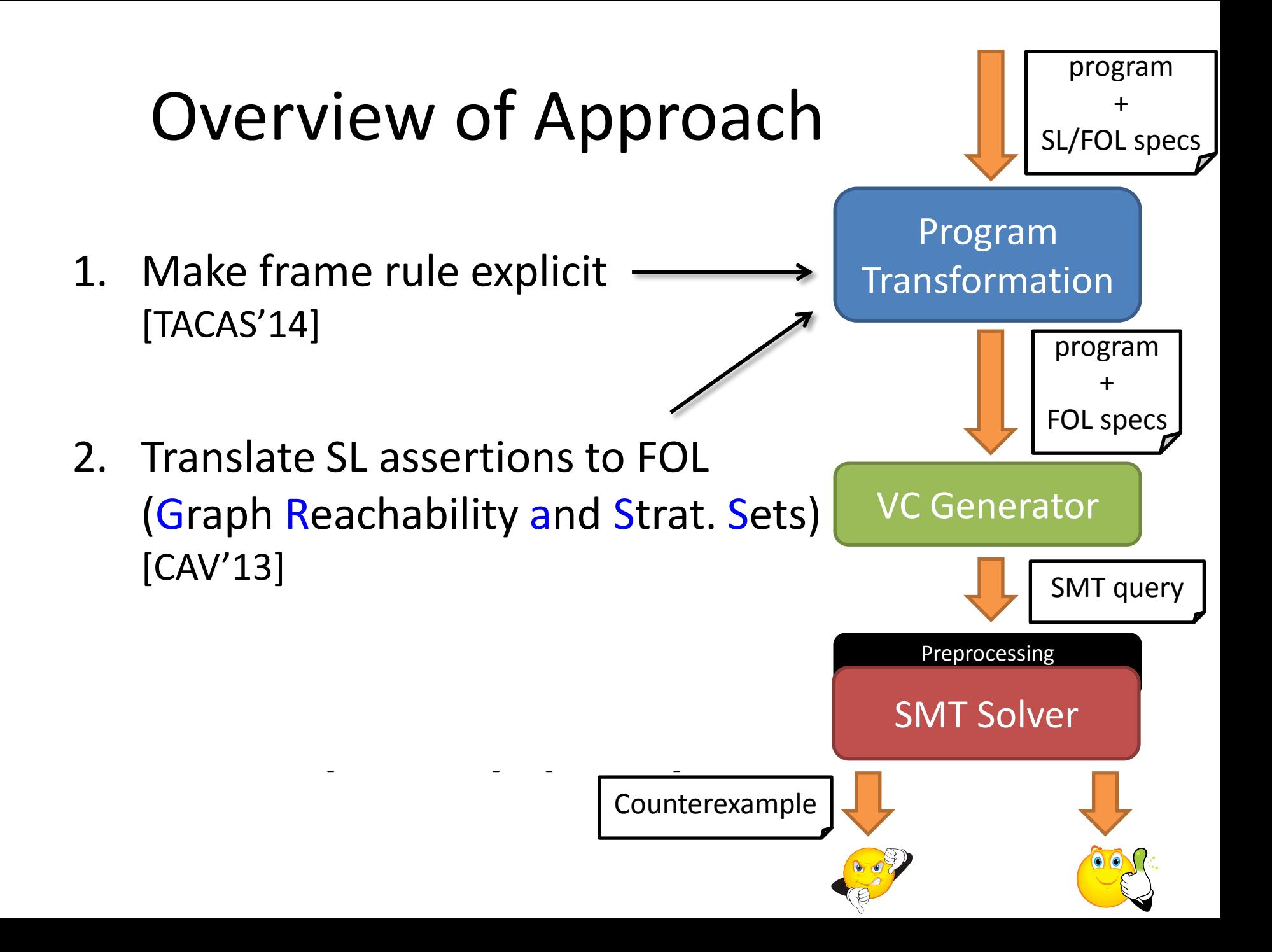

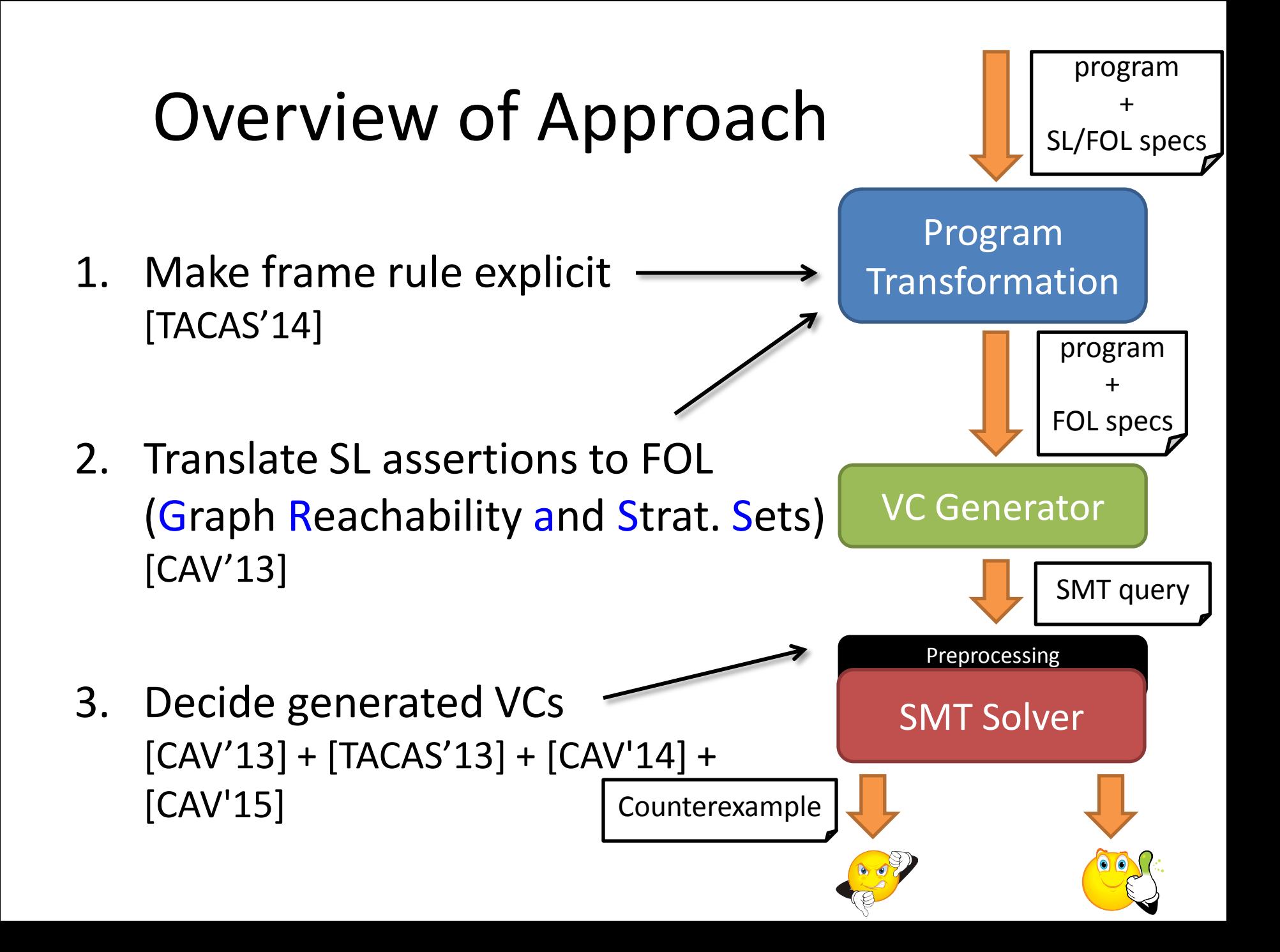

### Reasoning about Heap and Data

# Inductive Predicates with Data

• bounded list segment

$$
bnd\_lseg(x, y, min, max) =x = y \lorX \neq y * acc(x) * min \leq x.data \leq max *bnd\_lseg(x.next, y, min, max)
$$

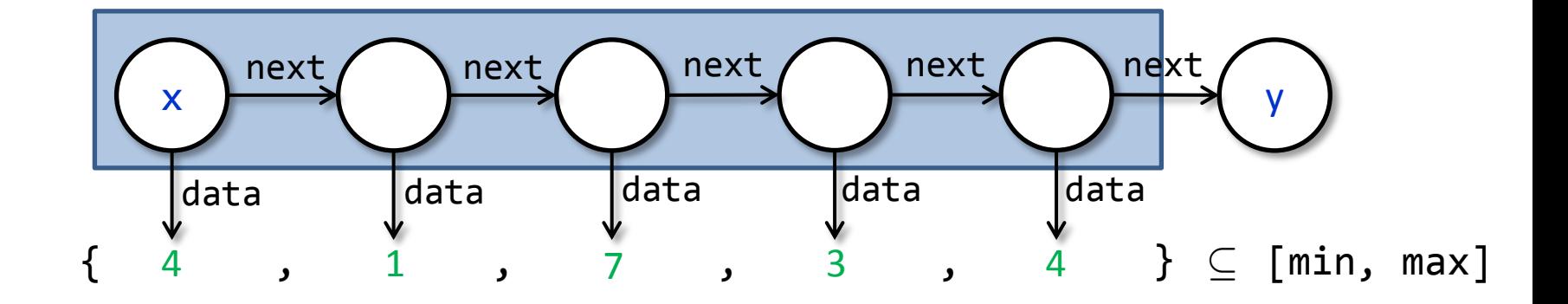

# Inductive Predicates with Data

• sorted list segment

$$
srt\_lseg(x, y, min, max) =x = y \lorx ≠ y * acc(x) * min ≤ x.data ≤ max *srt_lseg(x.next, y, x.data, max)
$$

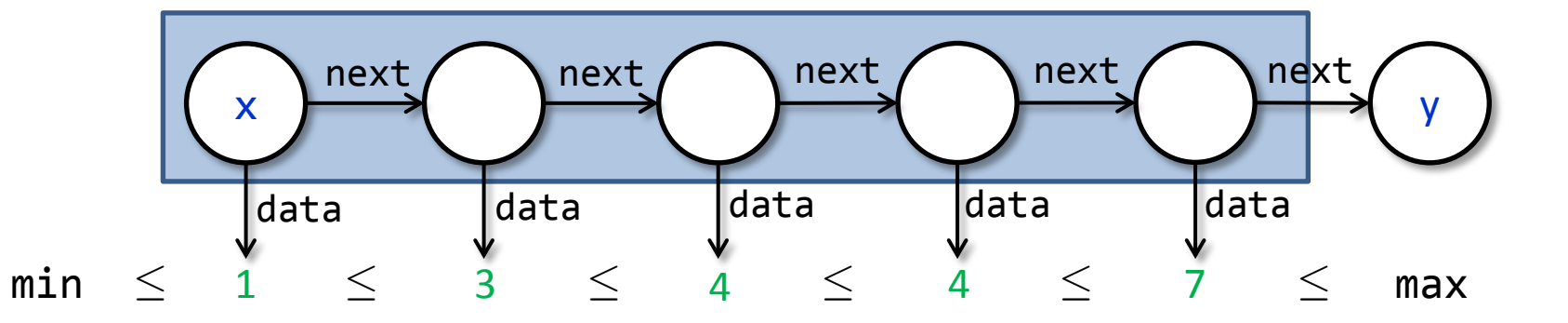

# Example: Quicksort

```
procedure quicksort(x: Node, y: Node, 
                      ghost min: int, ghost max: int) 
   returns (z: Node)
   requires bnd_lseg(x, y, min, max)
   ensures srt_lseg(z, y, min, max)
{ 
  if (x != y && x.next != y) {
     var p: Node, w: Node;
    z, p := split(x, y, min, max);z := quicksort(z, p, min, p.data);
     w := quicksort(p.next, y, p.data, max);
    p.next := w; } else z := x;
}
```
# Mixed Specifications

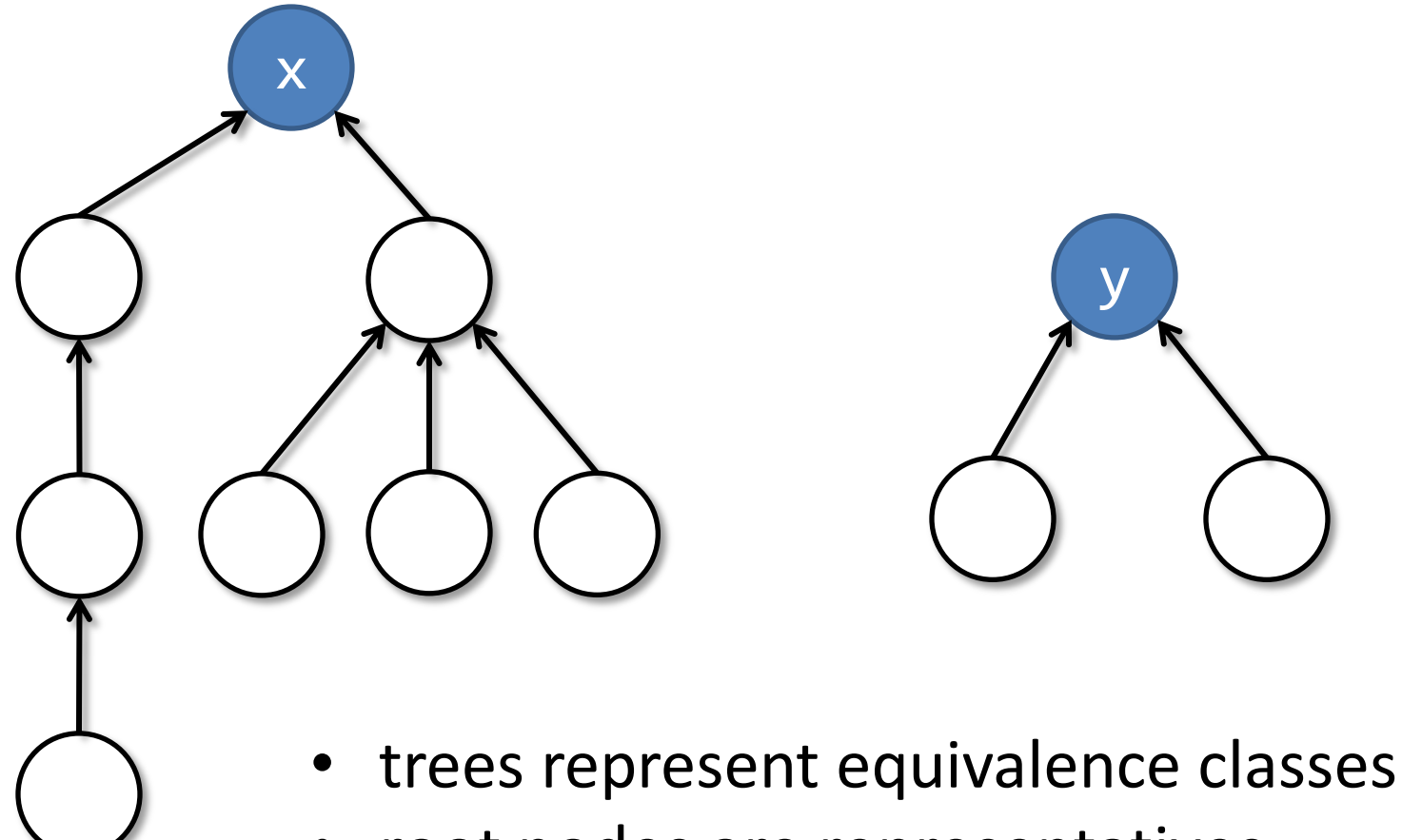

• root nodes are representatives

x

union(x,y);

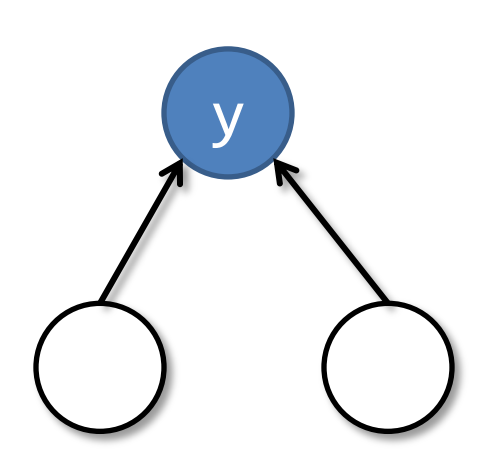

- trees represent equivalence classes
- root nodes are representatives

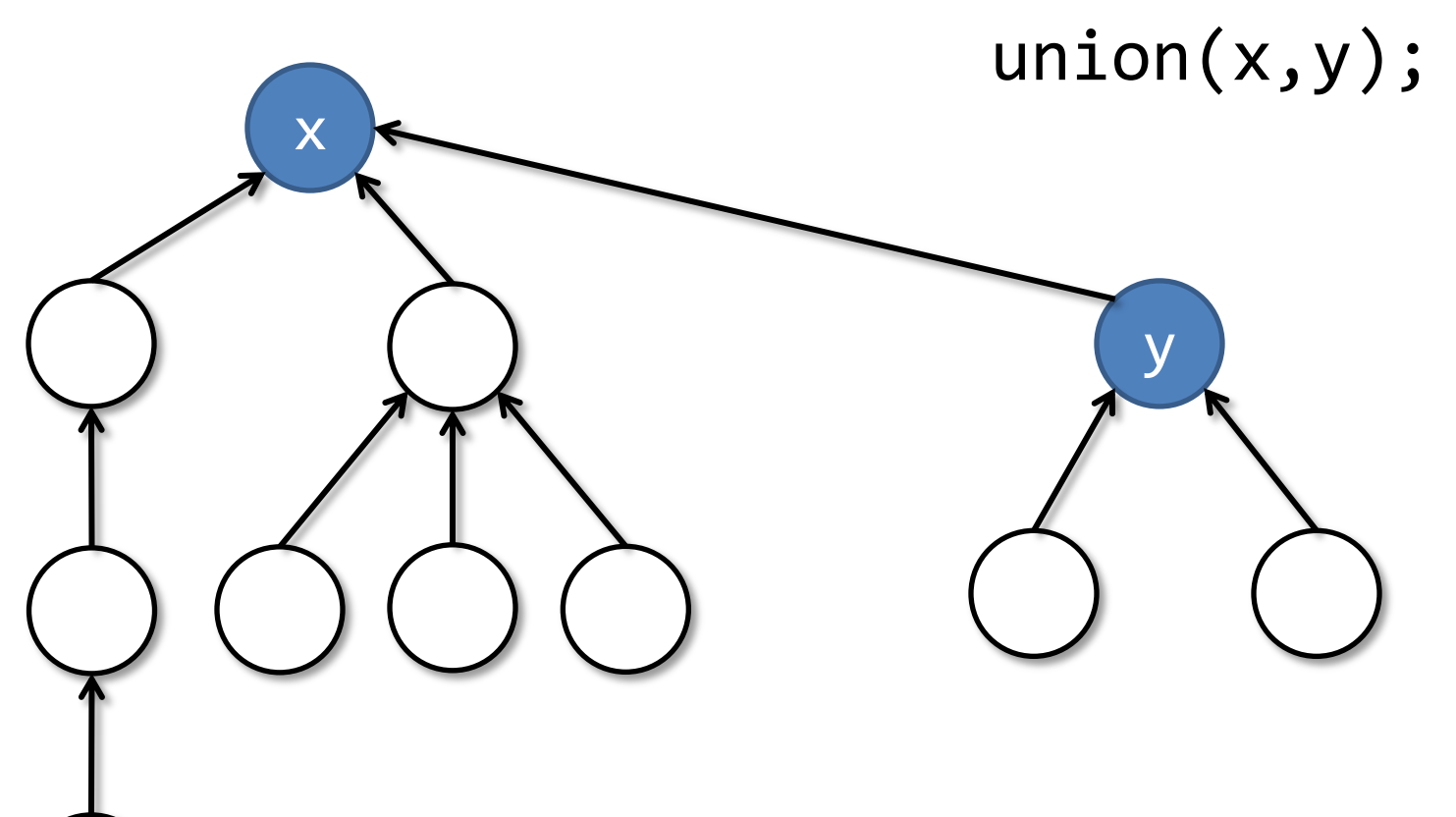

- trees represent equivalence classes
- root nodes are representatives

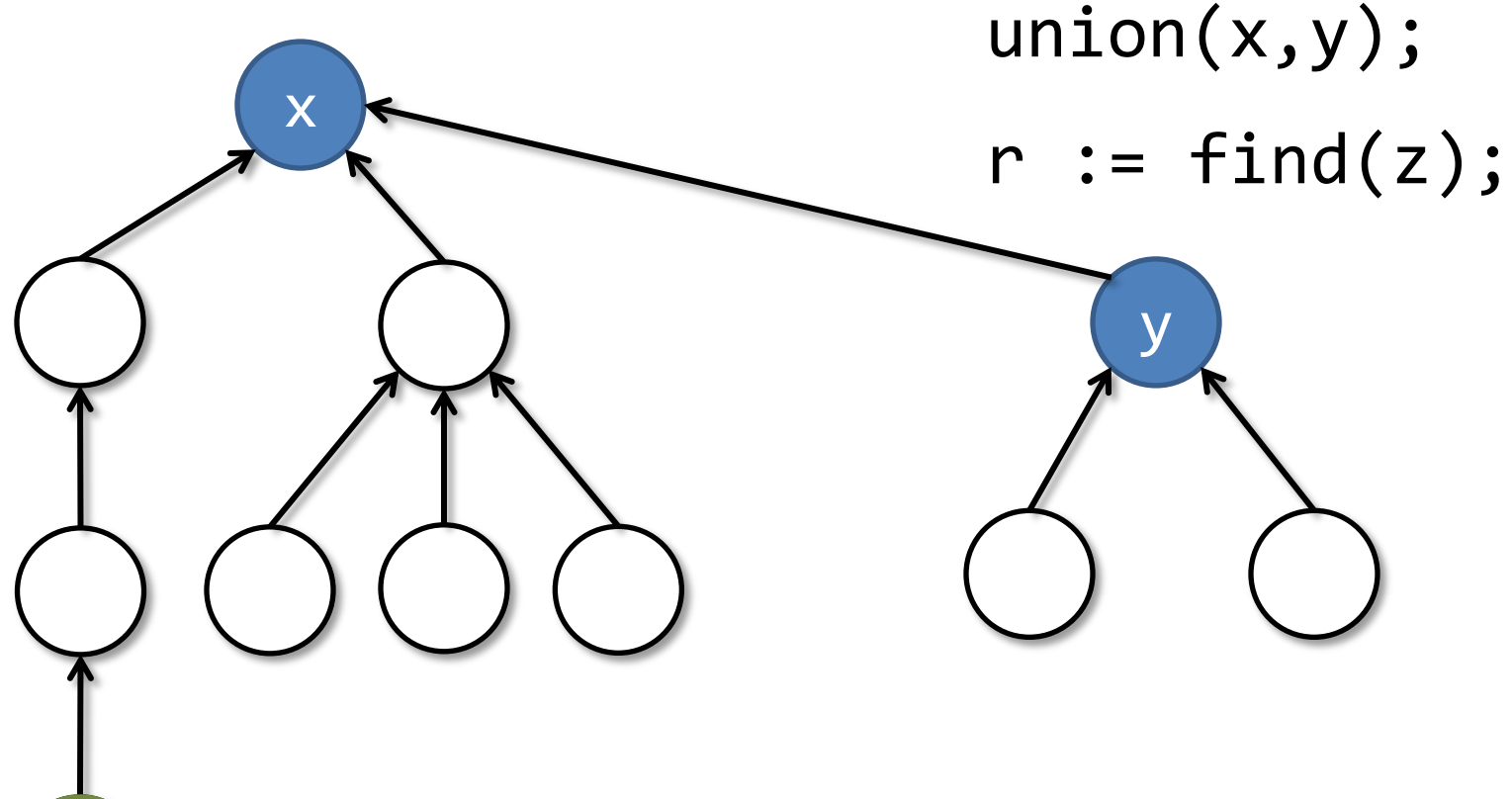

- trees represent equivalence classes
- root nodes are representatives

z
#### Example: Union/Find Data Structure

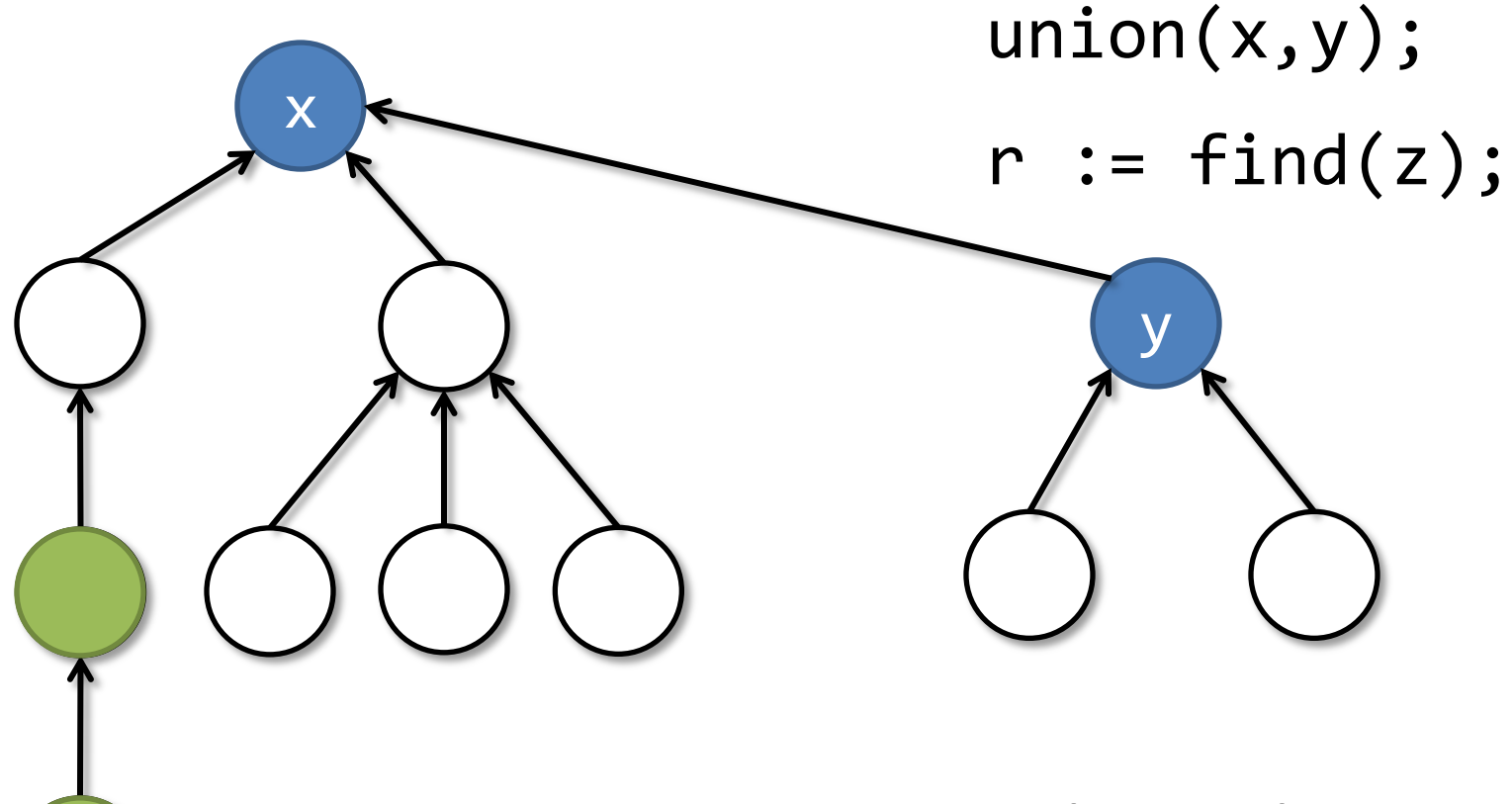

- trees represent equivalence classes
- root nodes are representatives

z

#### Example: Union/Find Data Structure

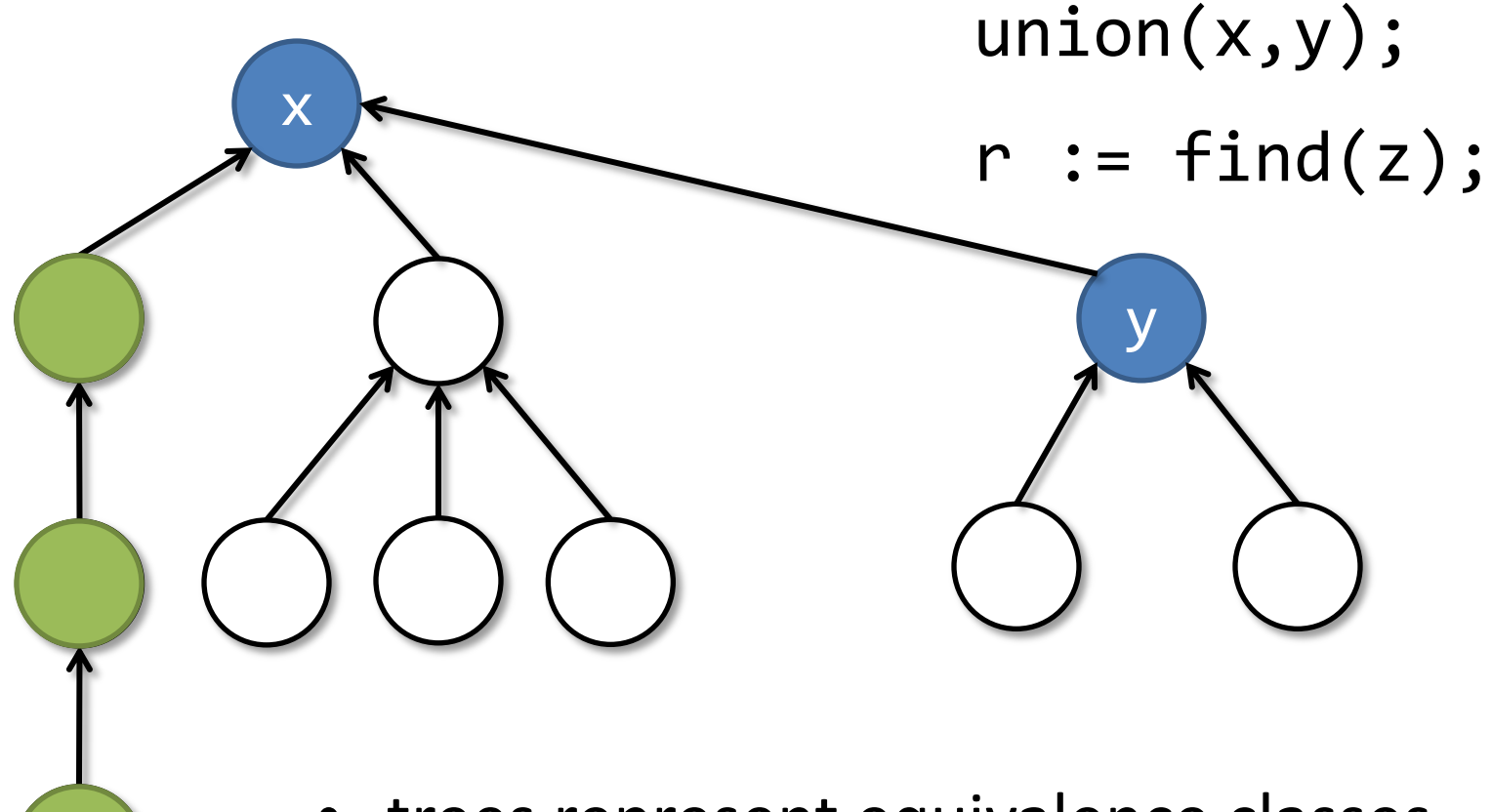

- trees represent equivalence classes
- root nodes are representatives

z

#### Example: Union/Find Data Structure

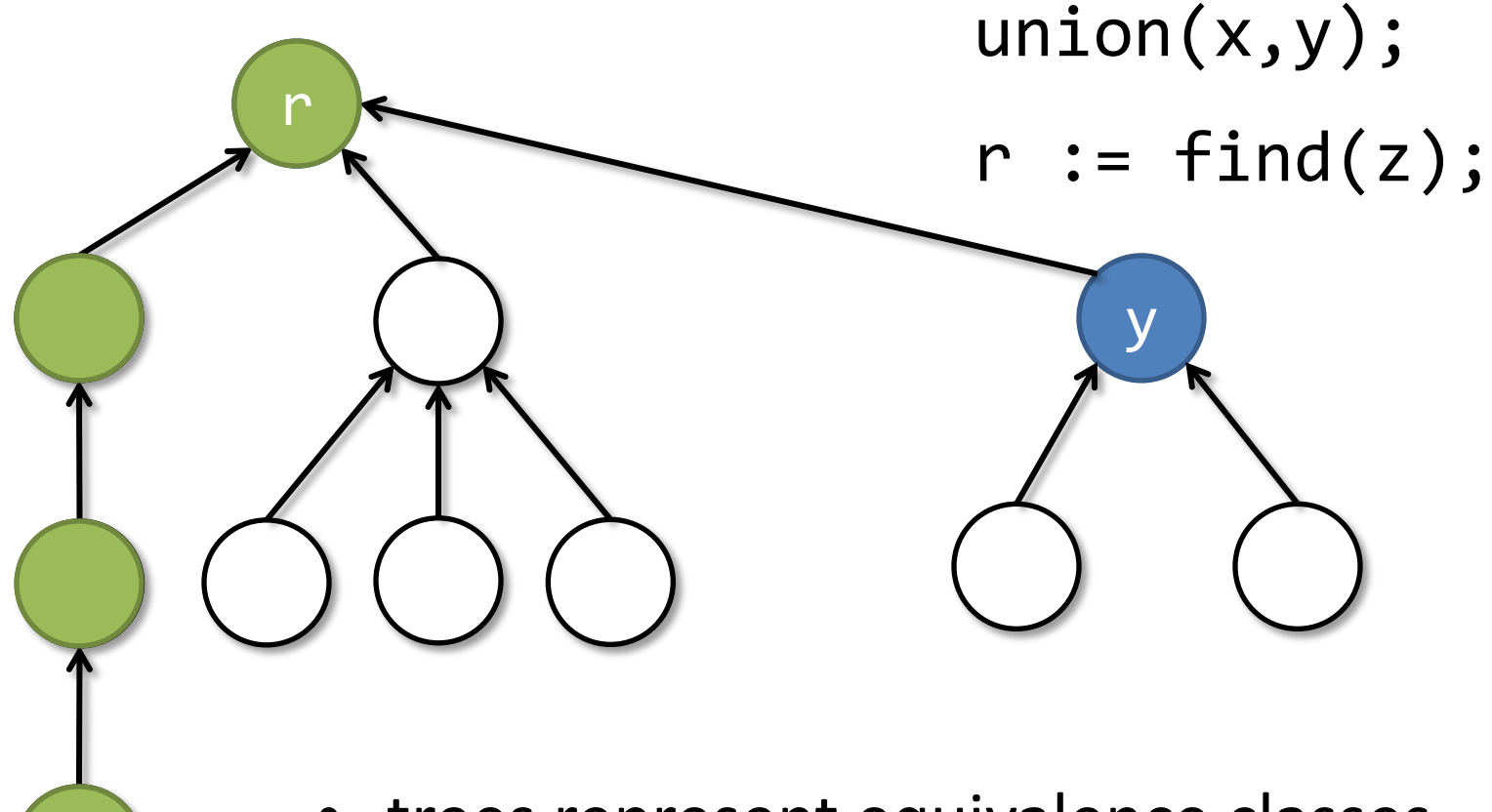

- trees represent equivalence classes
- root nodes are representatives

z

```
procedure find(x: Node)
returns (r: Node)
{
 if (x != null) {
    r := find(x.next);x.next := r;} else {
    r := x;}
}
```
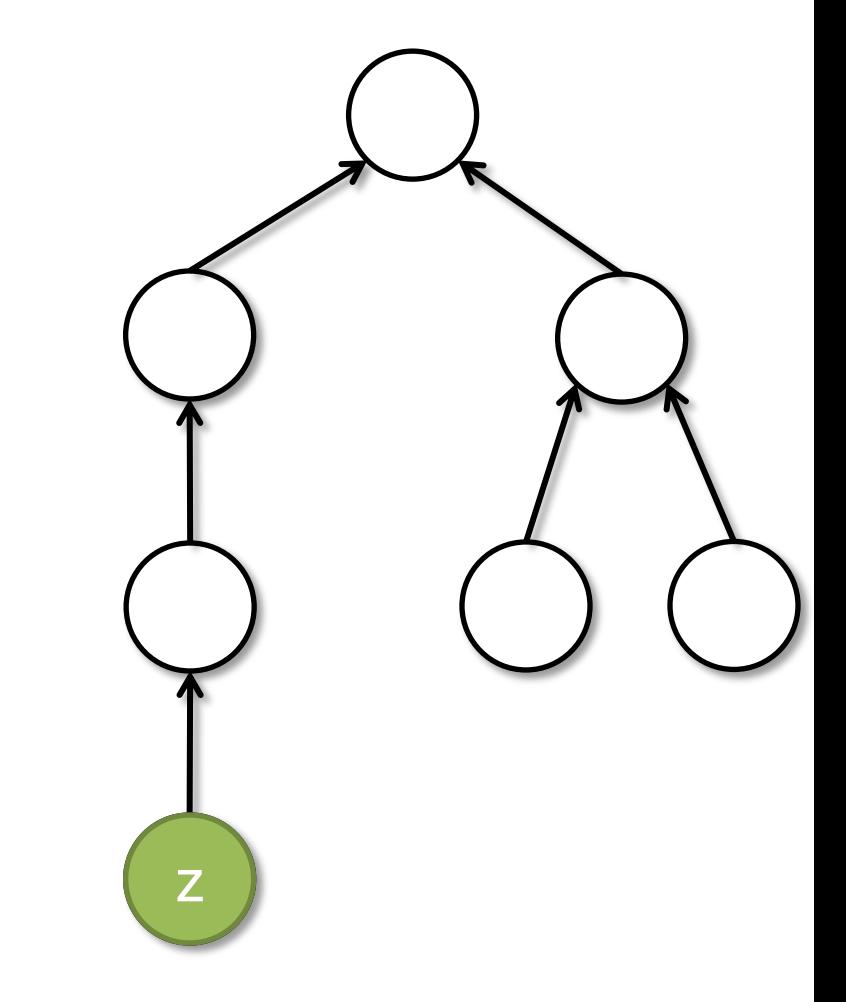

```
procedure find(x: Node)
returns (r: Node)
{
 if (x != null) {
    r := find(x.next);x.next := r;} else {
    r := x;}
}
```
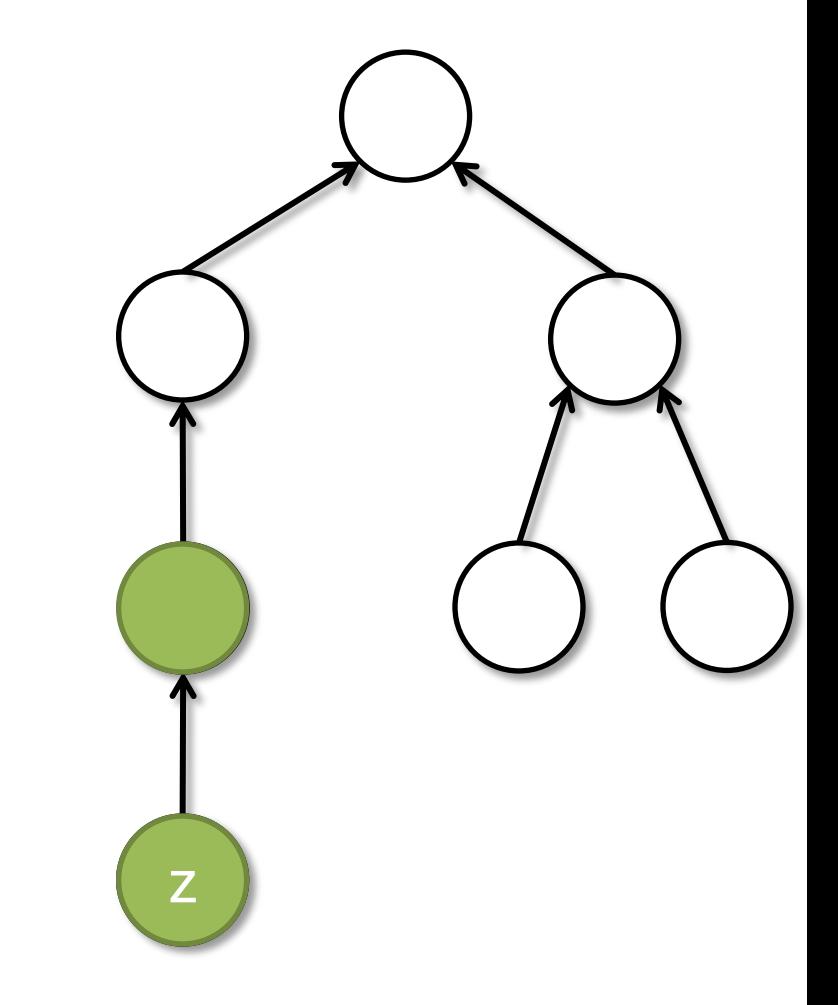

```
procedure find(x: Node)
returns (r: Node)
{
 if (x != null) {
    r := find(x.next);x.next := r;} else {
    r := x;}
}
```
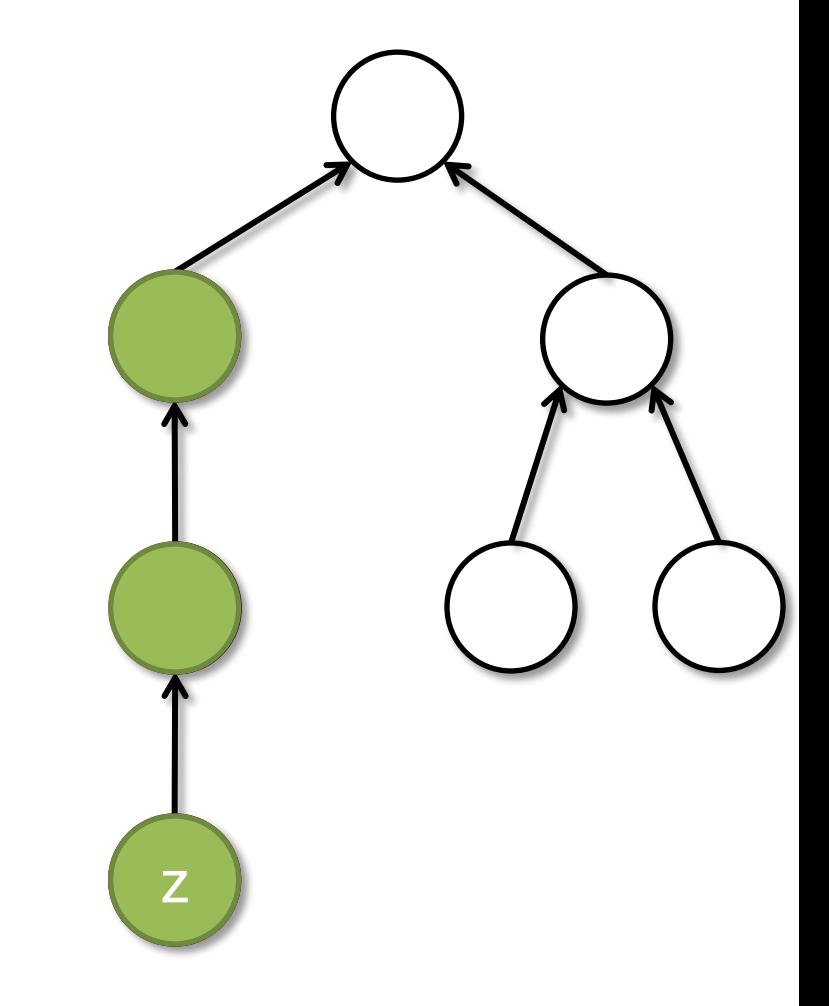

```
procedure find(x: Node)
returns (r: Node)
{
 if (x != null) {
    r := find(x.next);x.next := r;} else {
    r := x;}
}
```
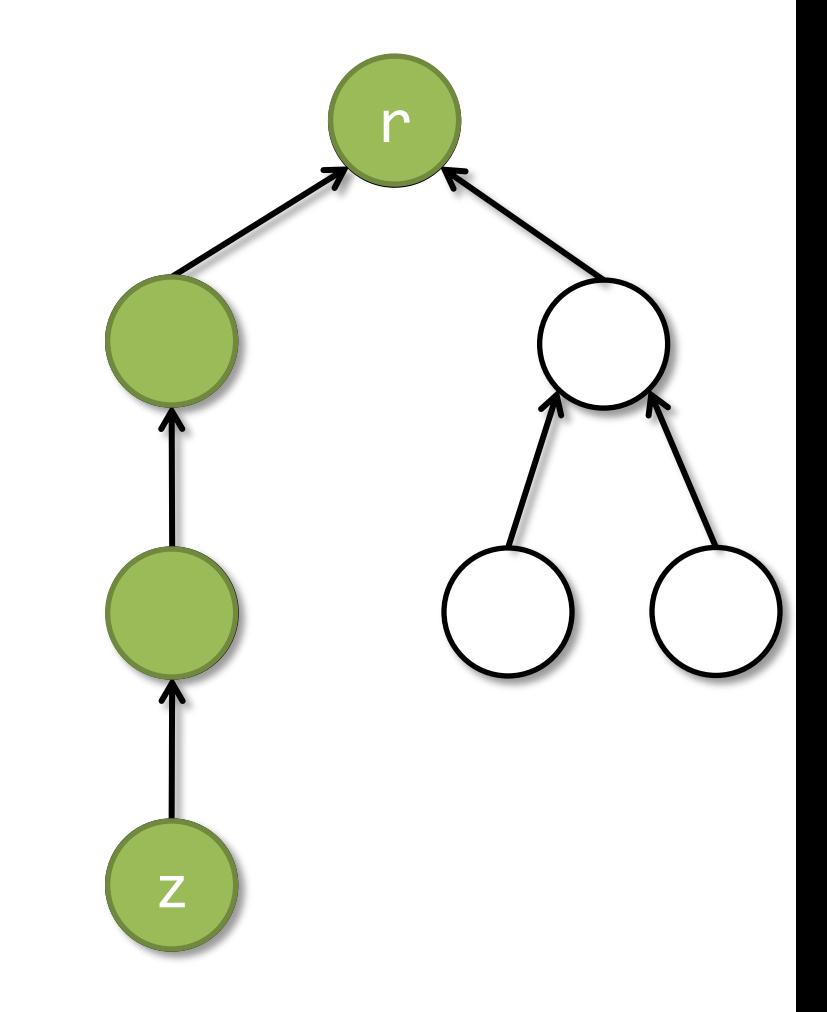

```
procedure find(x: Node)
returns (r: Node)
{
 if (x != null) {
    r := find(x.next);x.next := r;} else {
    r := x;}
}
```
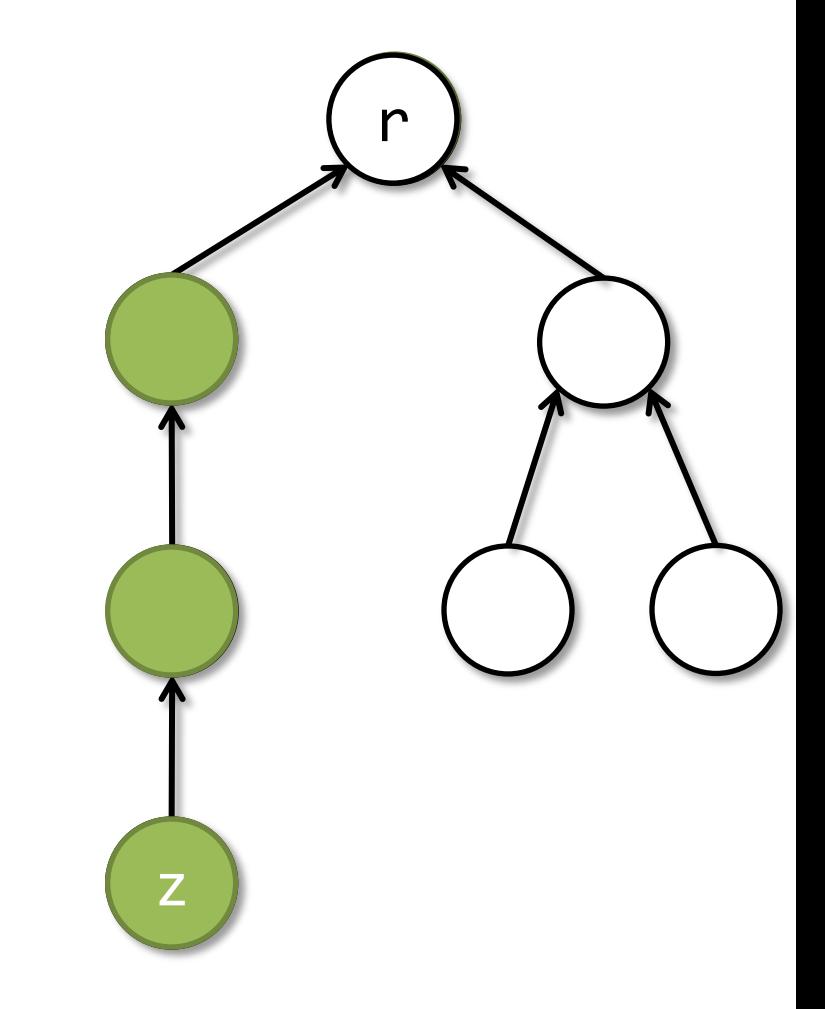

```
procedure find(x: Node)
returns (r: Node)
{
 if (x != null) {
    r := find(x.next);x.next := r;} else {
    r := x;}
}
```
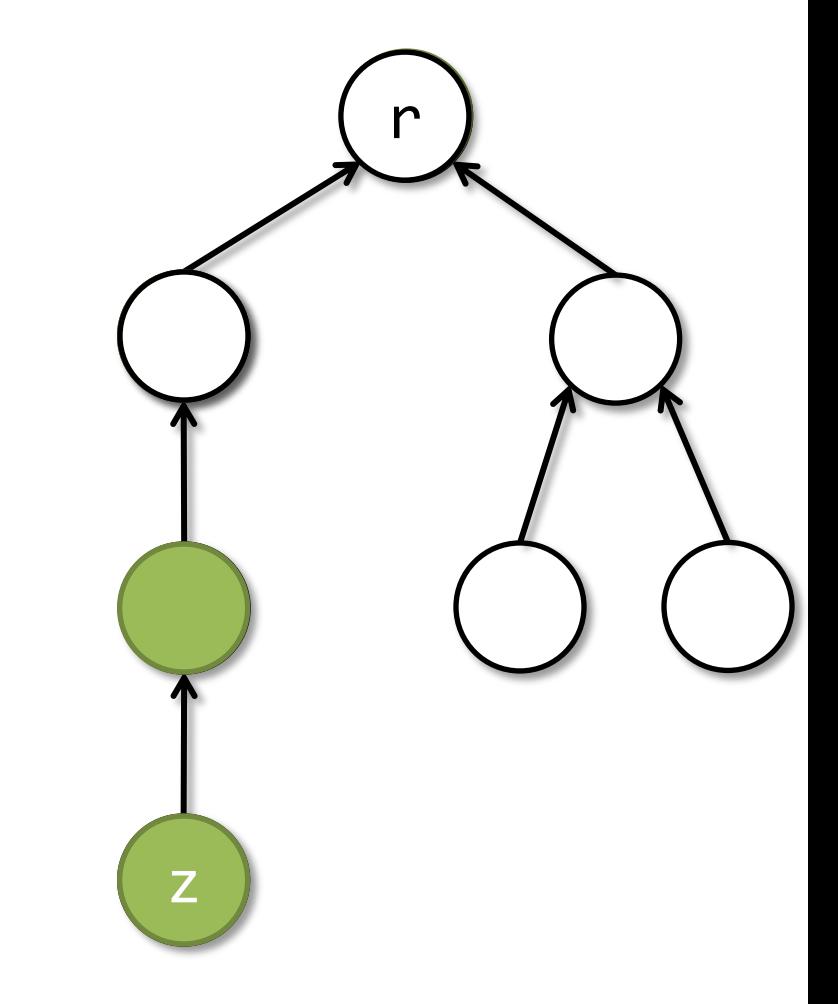

```
procedure find(x: Node)
returns (r: Node)
{
 if (x != null) {
    r := find(x.next);x.next := r;} else {
    r := x;}
}
```
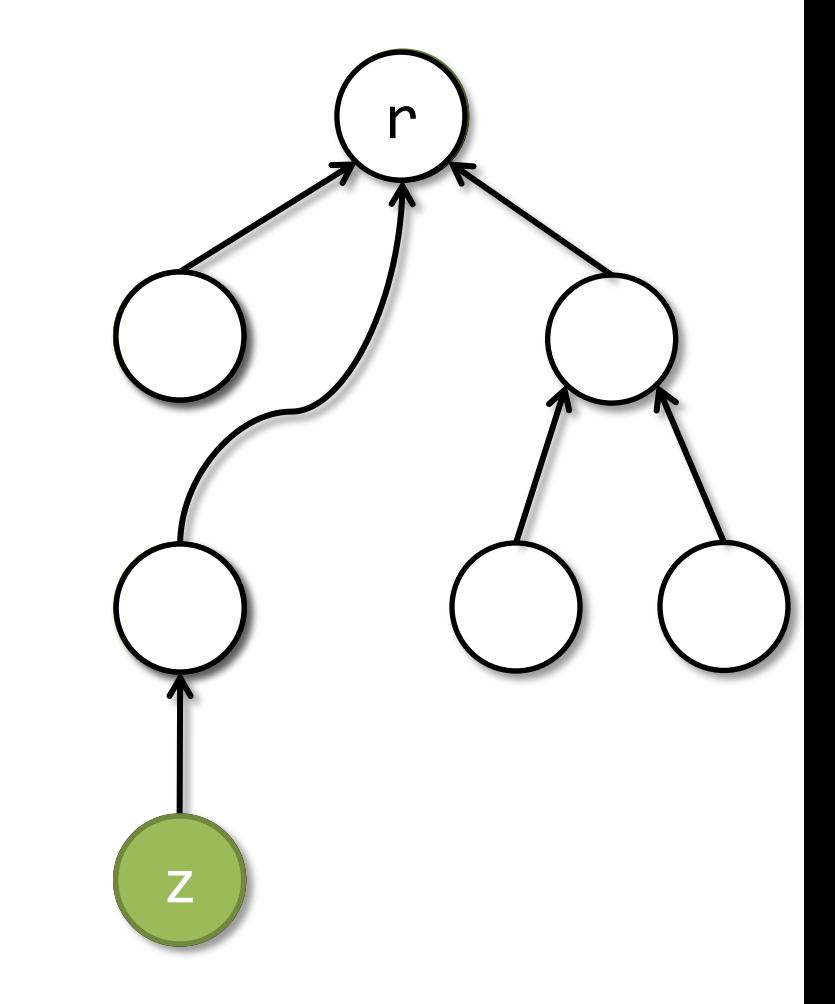

```
procedure find(x: Node)
returns (r: Node)
{
 if (x != null) {
    r := find(x.next);x.next := r;} else {
    r := x;}
}
```
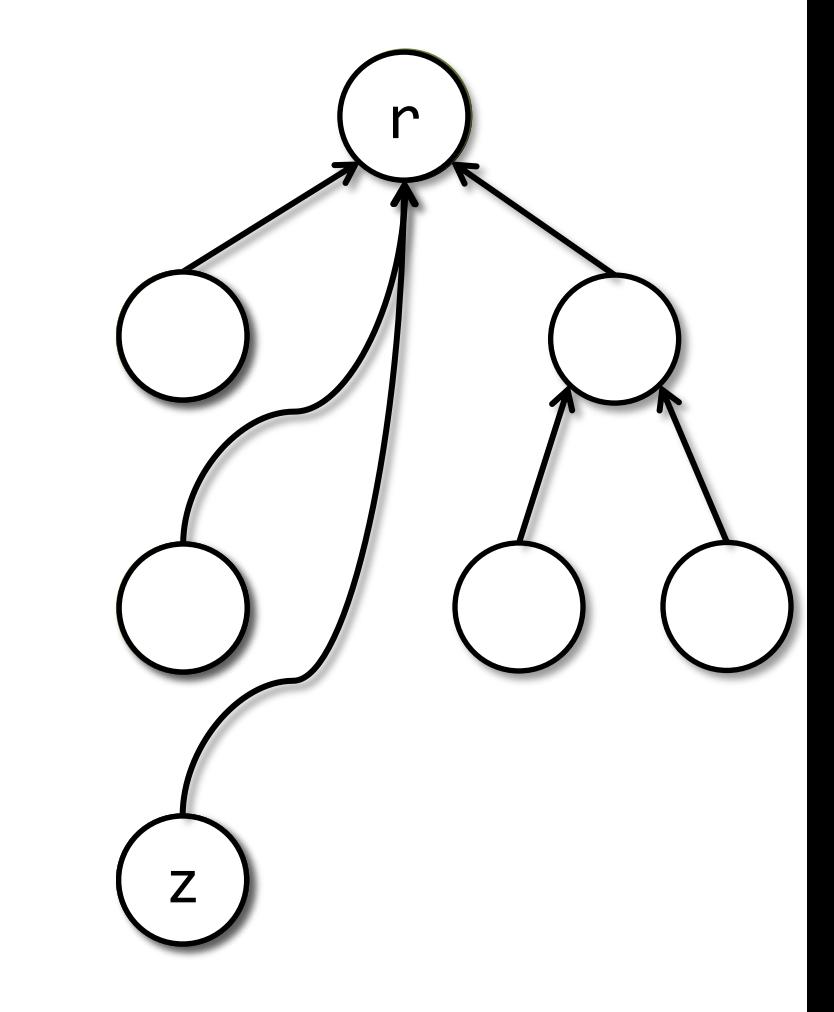

# Find with SL Specification

**procedure** find(x: Node, **ghost** rep: Node)  **returns** (r: Node) **requires** lseg(x, rep) requires rep.next  $\mapsto$  null

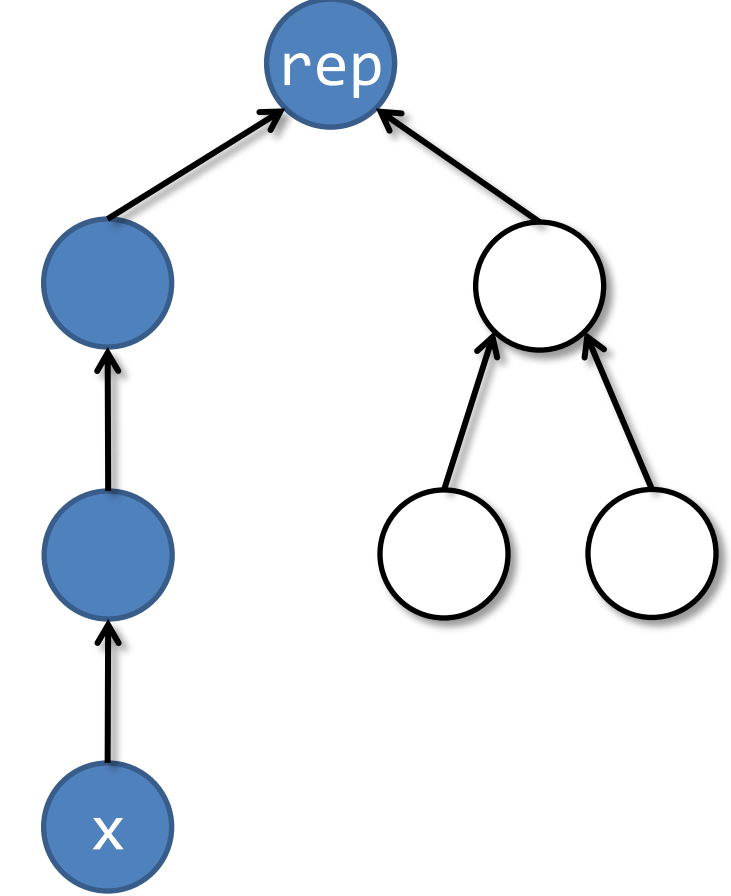

# Find with SL Specification

```
procedure find(x: Node, ghost rep: Node)
   returns (r: Node)
  requires rep.next \mapsto null
  requires lseg(x, rep)
  ensures r = repensures rep.next \mapsto null
  ensures ?
```
Postcondition needs to track an unbounded number of list segments.

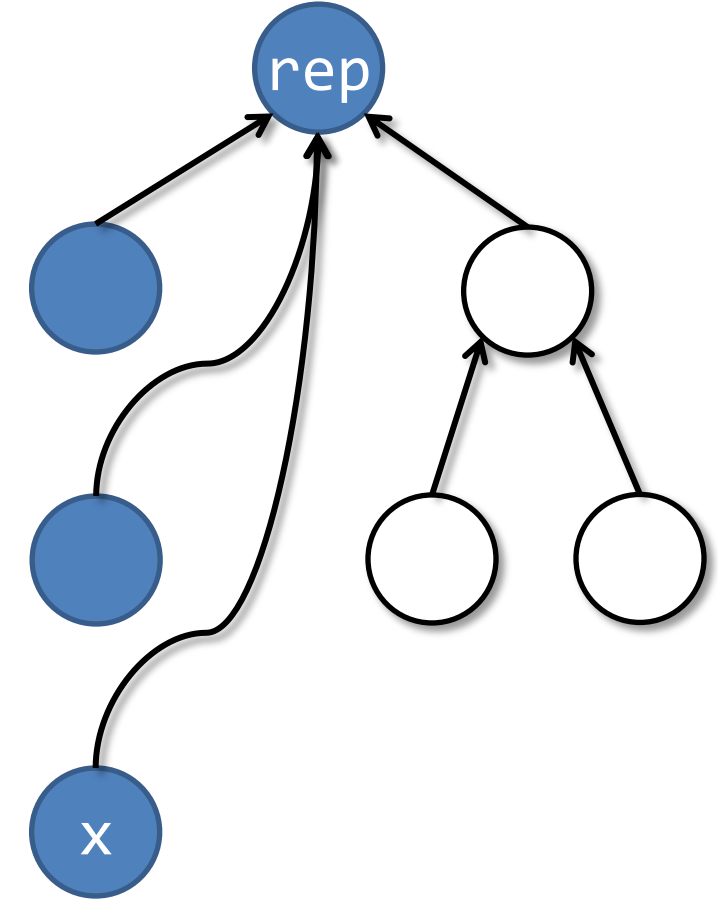

## Find with Mixed Specification

```
procedure find(x: Node, ghost rep: Node,
  implicit ghost X: set<Node>)
   returns (r: Node)
  requires rep.next \mapsto null
  requires lseg_set(x, rep, X)
  ensures r = repensures rep.next \mapsto null
  ensures acc(X)
  ensures \forall z \in X. z.next = rep
                                           rep
```
x

#### Completeness and Counterexamples

#### Quicksort Revisited

```
procedure quicksort(x: Node, y: Node, 
                     ghost min: int, ghost max: int) 
returns (z: Node)
   requires bnd_lseg(x, y, min, max)
   ensures srt_lseg(z, y, min, max)
{ 
  if (x != y && x.next != y) {
     var p: Node, w: Node;
    z, p := split(x, y, min, max);z := quicksort(z, p, min, p.data);
     w := quicksort(p.next, y, p.data, max);
    p.next := w; } else z := x;
}
```
# Split with SL Specification

```
procedure split(x: Node, y: Node, 
                  ghost min: int, ghost max: int) 
returns (z: Node, p: Node)
  requires bnd_lseg(x, y, min, max) * x \neq yensures bnd_lseg(z, p, min, p.data) *
           bnd_lseg(p, y, p.data, max)
  ensures p \neq y * min \leq p.data \leq max
```
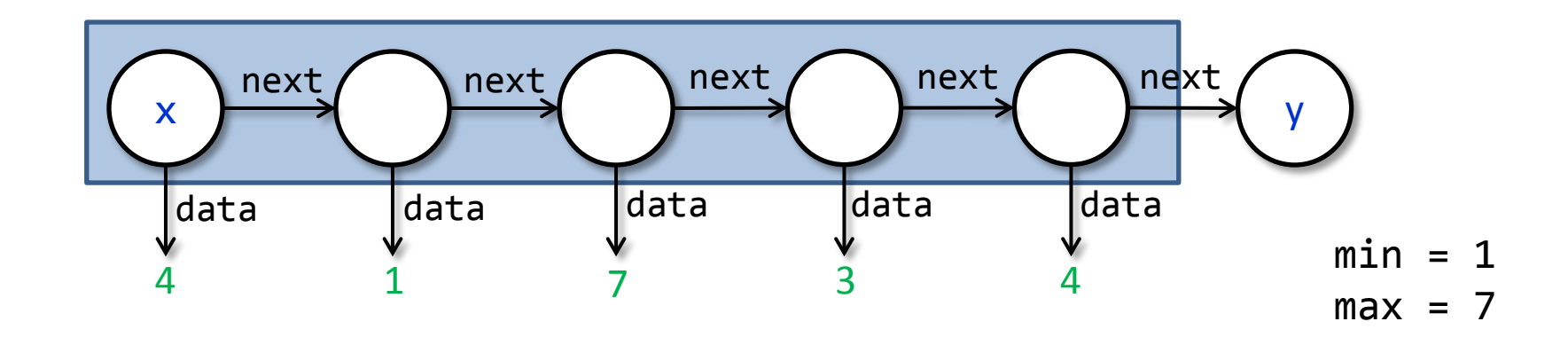

# Split with SL Specification

```
procedure split(x: Node, y: Node, 
                  ghost min: int, ghost max: int) 
returns (z: Node, p: Node)
  requires bnd_lseg(x, y, min, max) * x \neq yensures bnd_lseg(z, p, min, p.data) *
           bnd_lseg(p, y, p.data, max)
  ensures p \neq y * min \leq p.data \leq max
```
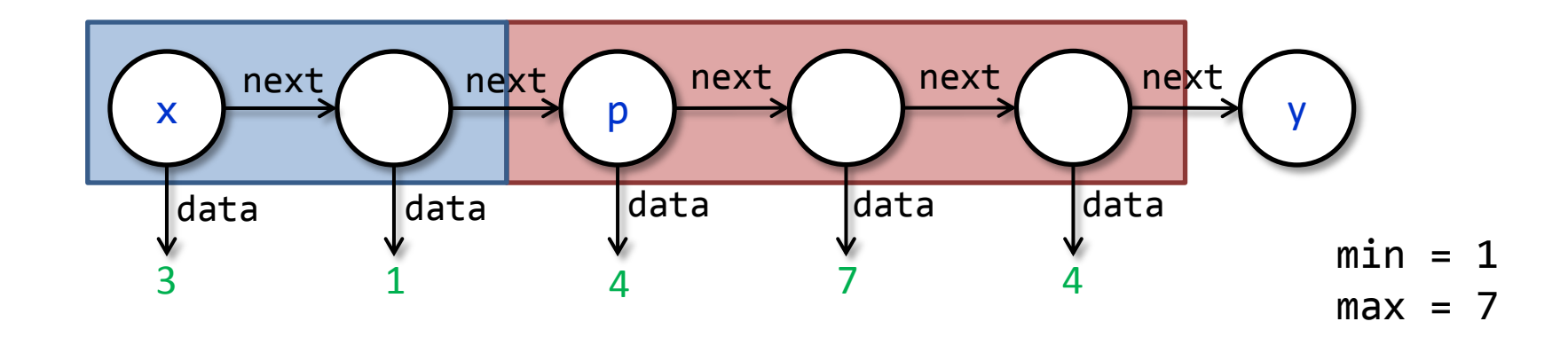

# Split with SL Specification

```
procedure split(x: Node, y: Node, 
                  ghost min: int, ghost max: int) 
returns (z: Node, p: Node)
  requires bnd_lseg(x, y, min, max) * x \neq yensures bnd_lseg(z, p, min, p.data) *
           bnd_lseg(p, y, p.data, max)
  ensures p \neq y * min \leq p.data \leq maxfree memory
```
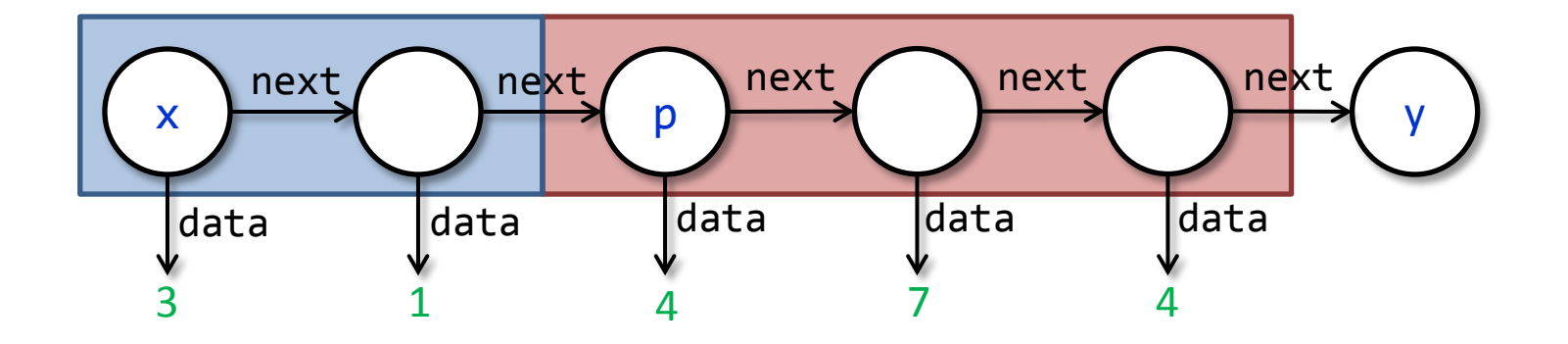

#### Counterexample for Quicksort Spec.

```
procedure split(x: Node, y: Node, 
                  ghost min: int, ghost max: int) 
returns (z: Node, p: Node)
  requires bnd_lseg(x, y, min, max) * x \neq yensures bnd_lseg(z, p, min, p.data) *
           bnd_lseg(p, y, p.data, max)
  ensures p \neq y * min \leq p.data \leq max
```
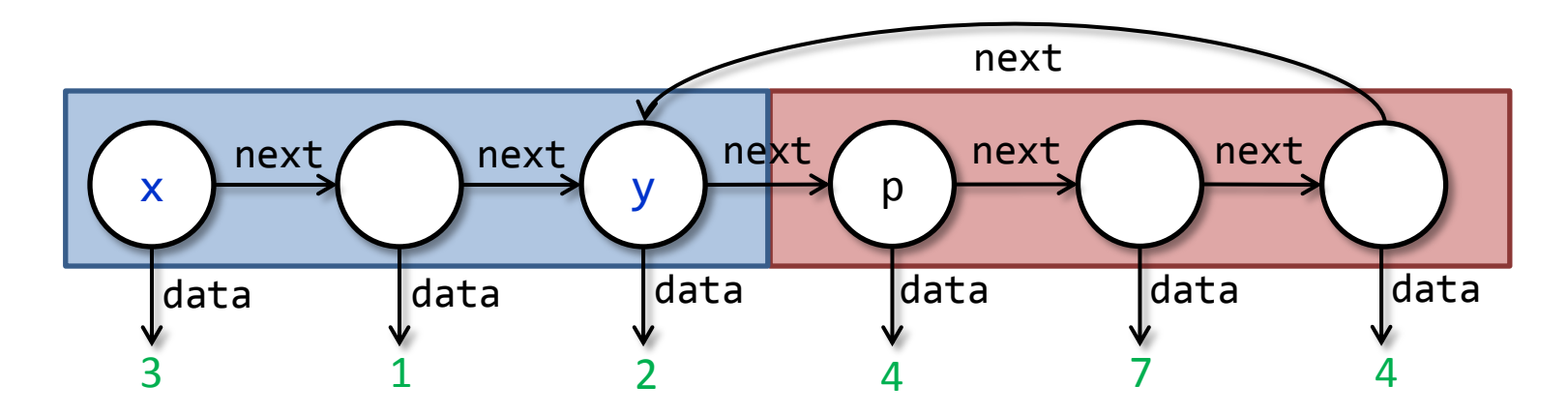

## Split with Mixed Specification

```
procedure split(x: Node, y: Node, 
                 ghost min: int, ghost max: int) 
returns (z: Node, p: Node)
  requires bnd_lseg(x, y, min, max) * x \neq yensures bnd_lseg(z, p, min, p.data) *
          bnd_lseg(p, y, p.data, max) * Btwn(next,x,p,y)
  ensures p \neq y * min \leq p.data \leq max
```
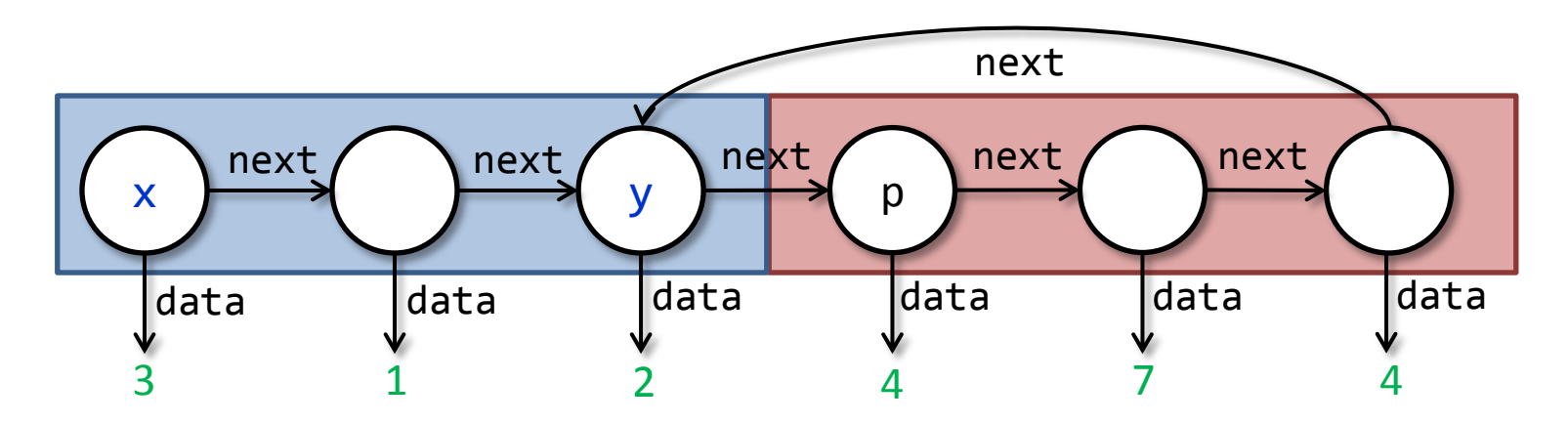

## Split with Mixed Specification

```
procedure split(x: Node, y: Node, 
                 ghost min: int, ghost max: int) 
returns (z: Node, p: Node)
  requires bnd_lseg(x, y, min, max) * x \neq yensures bnd_lseg(z, p, min, p.data) *
          bnd_lseg(p, y, p.data, max) * Btwn(next,x,p,y)
  ensures p \neq y * min \leq p.data \leq max
```
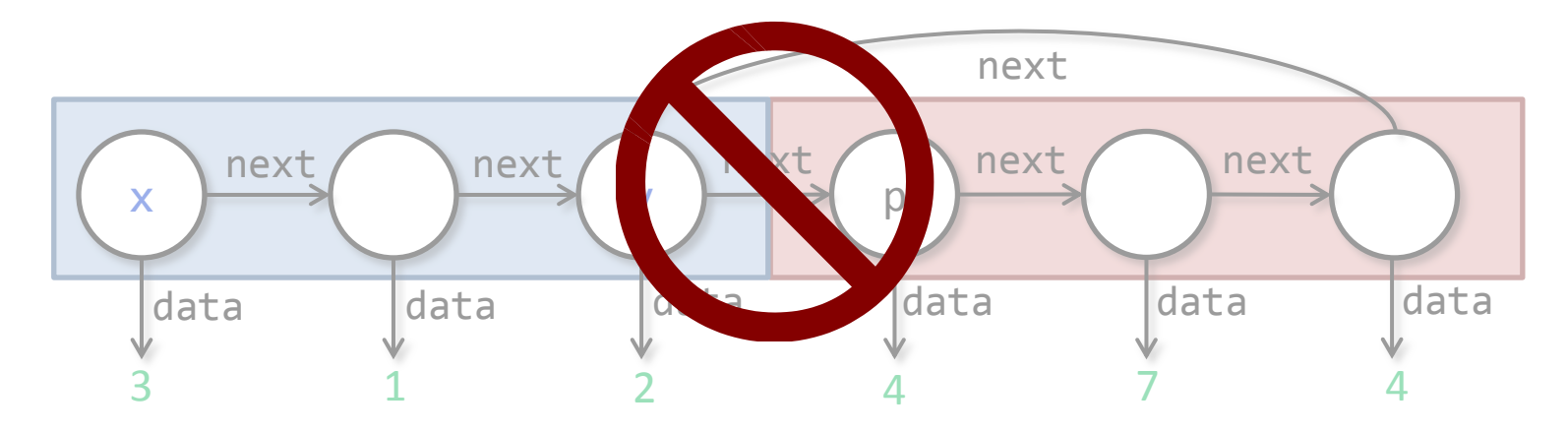

```
procedure contains(t: Tree, val: Int)
  returns (res: Bool)
  requires tree(t)
   ensures tree(t) 
{
   var curr := root;
   while (curr != null && curr.data != val)
     invariant ?
  {
     if (curr.data > val) 
       curr := curr.left;
     else if (curr.data < val) 
       curr := curr.right;
   }
   return curr != null;
}
```
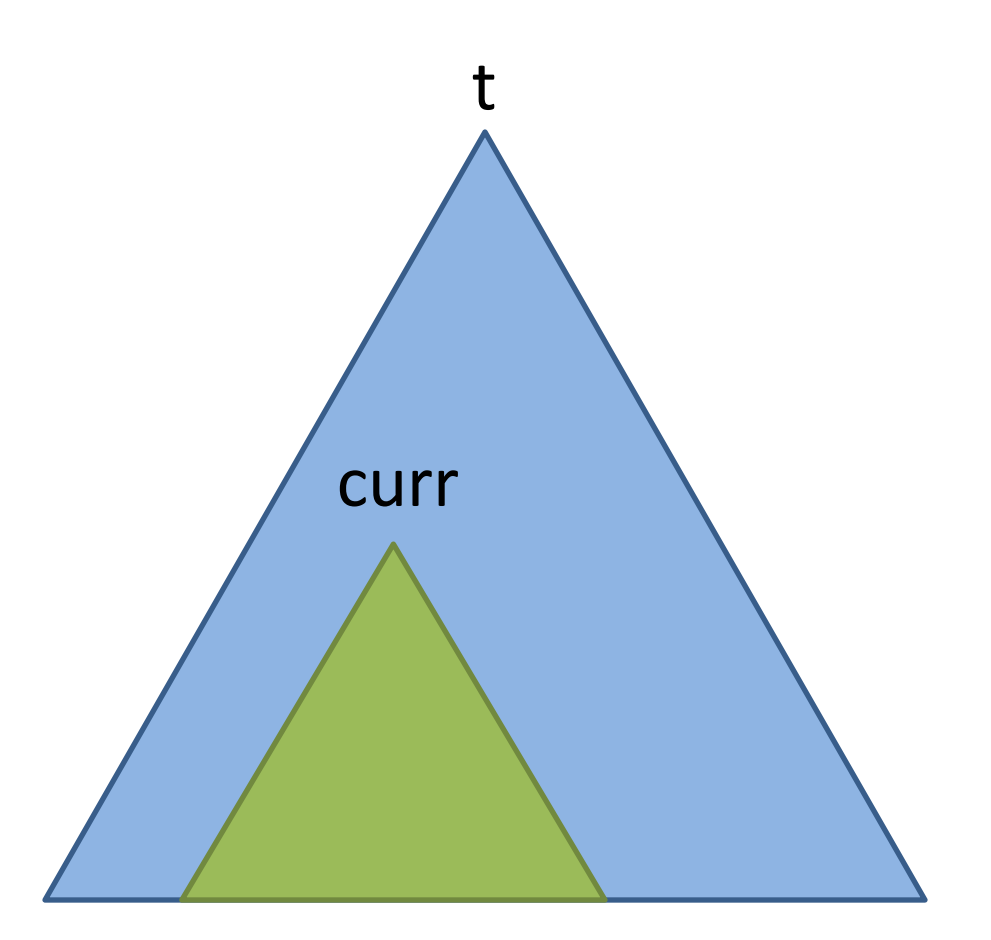

tree(curr) \* (tree(curr) -\* tree(t))

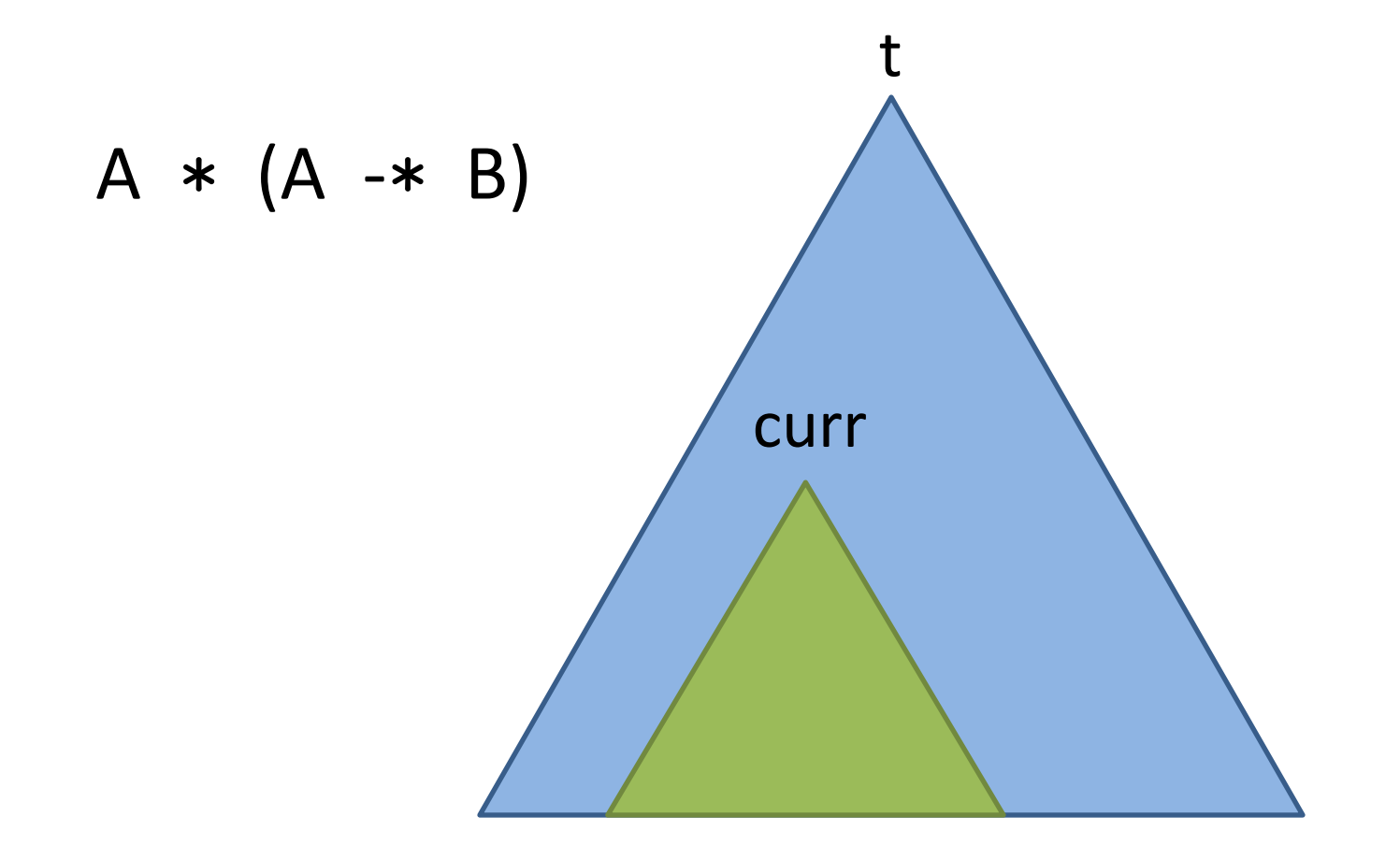

tree(curr) \* (tree(curr) -\* tree(t))

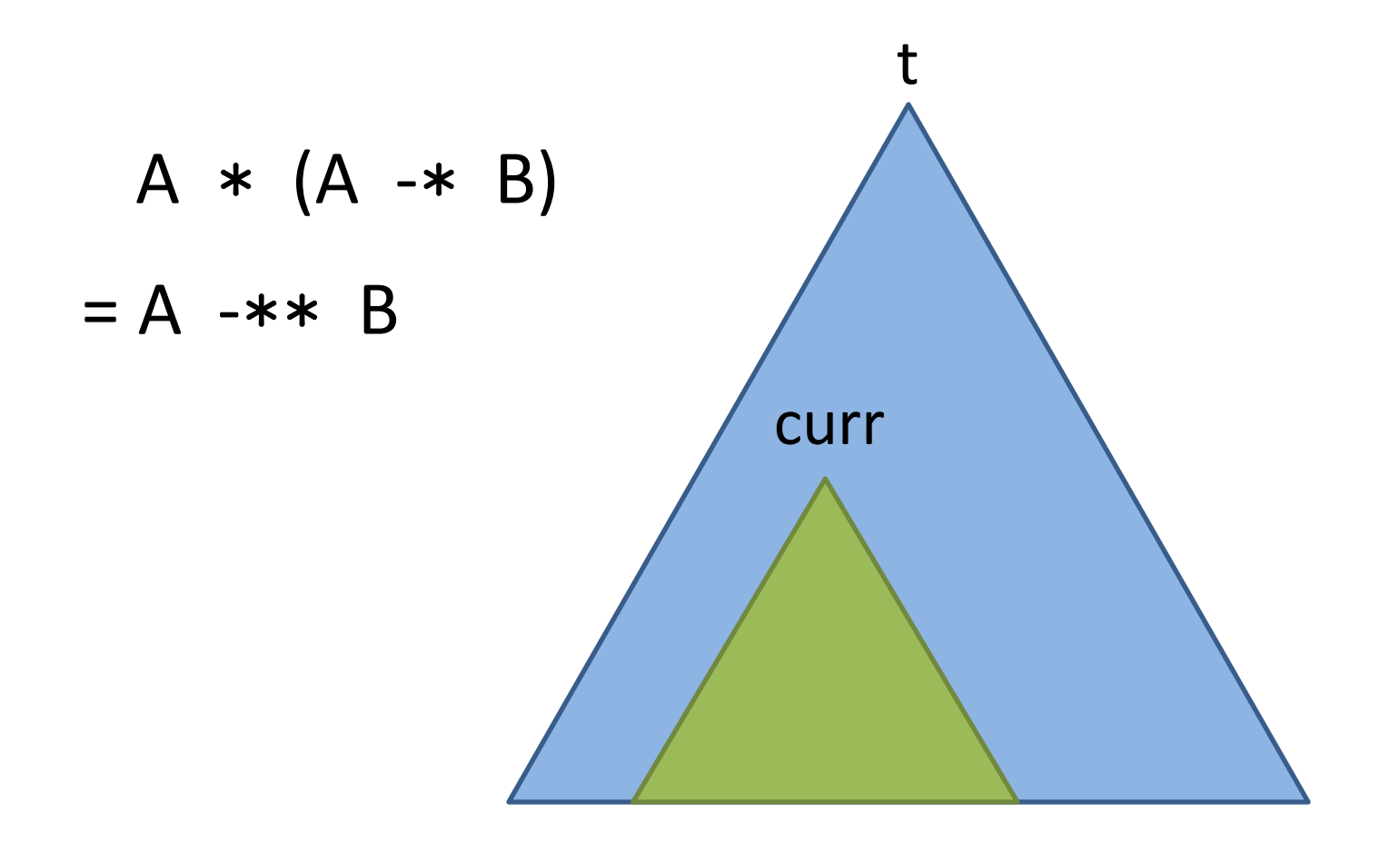

tree(curr) \* (tree(curr) -\* tree(t))

```
procedure contains(t: Tree, val: Int)
  returns (res: Bool)
  requires tree(t)
   ensures tree(t) 
{
   var curr := root;
   while (curr != null && curr.data != val)
     invariant tree(curr) -** tree(root)
  \{ if (curr.data > val) 
       curr := curr.left;
     else if (curr.data < val) 
       curr := curr.right;
   }
   return curr != null;
}
```
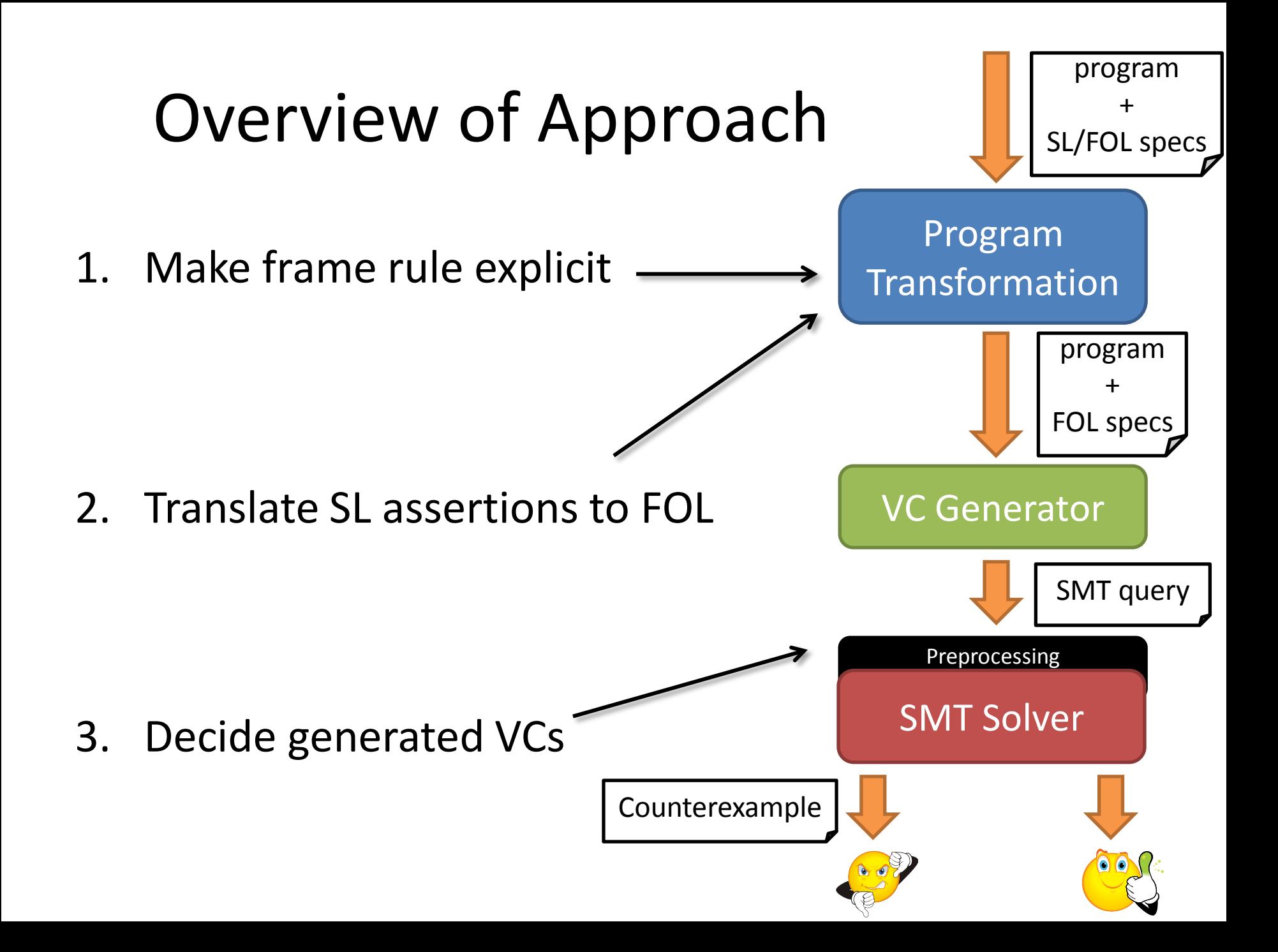

#### Step 1: Make Frame Rule Explicit

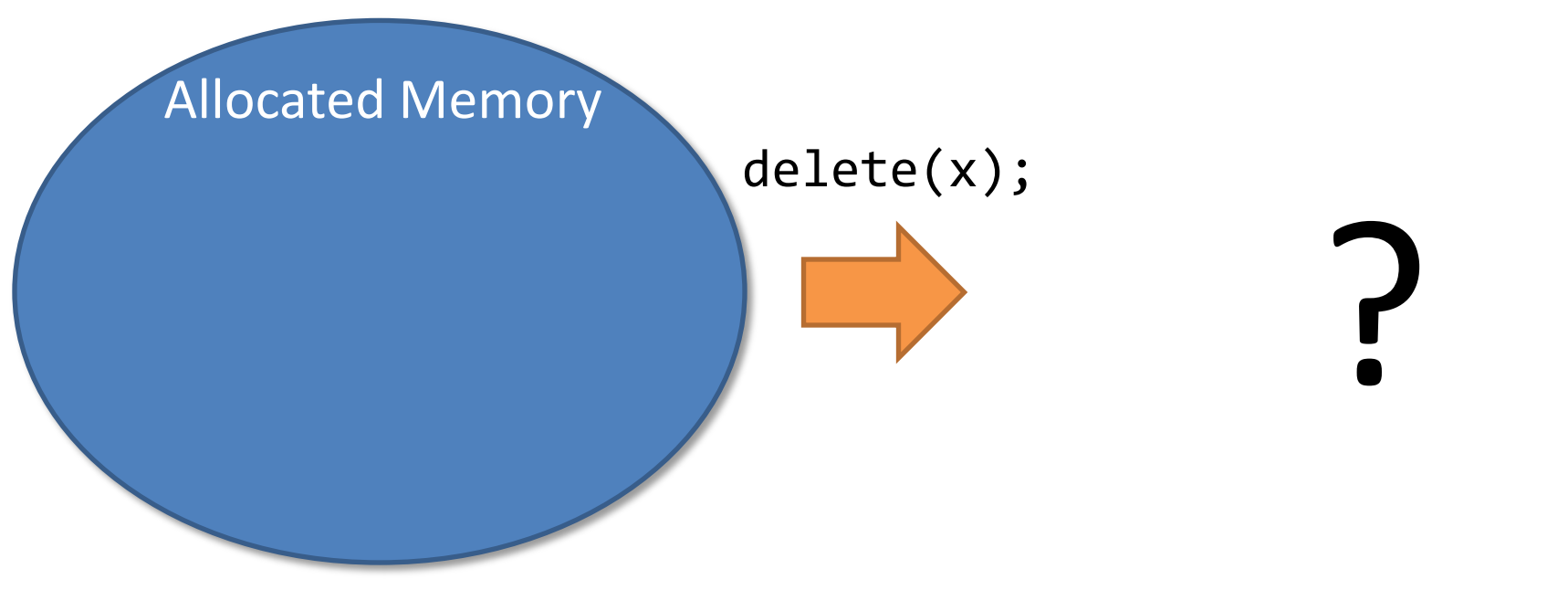

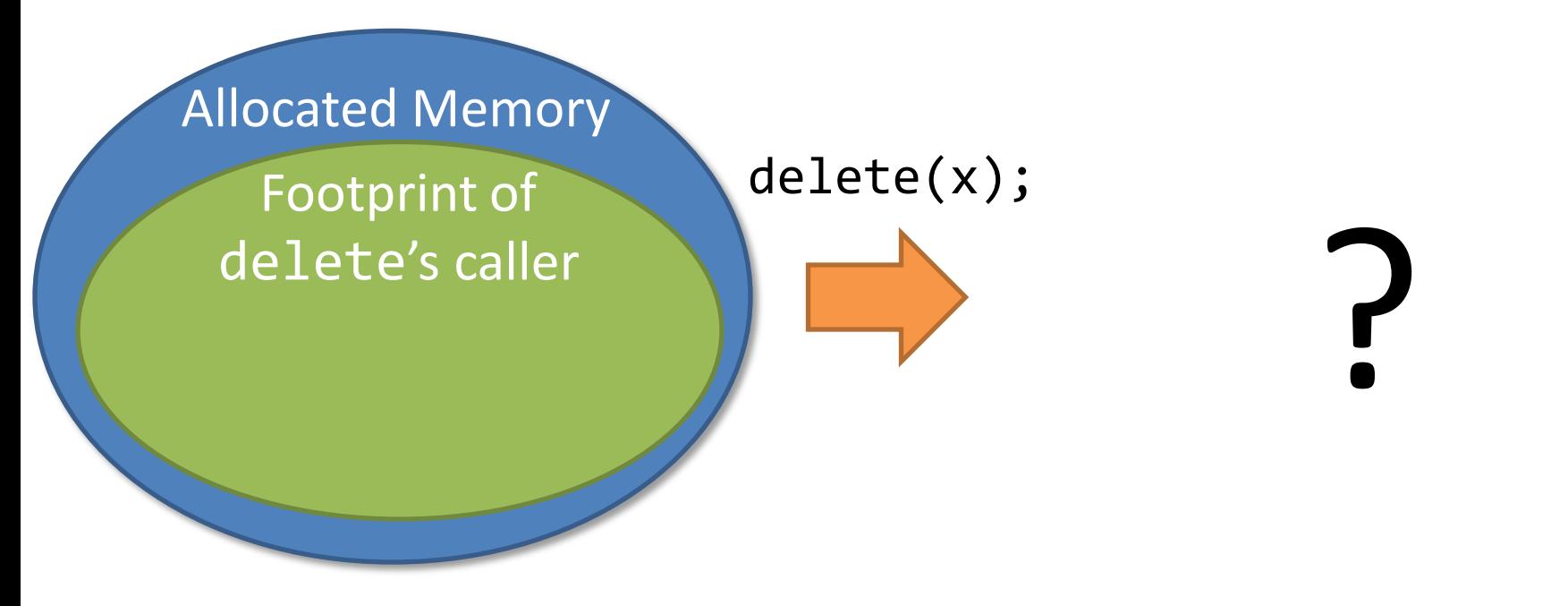

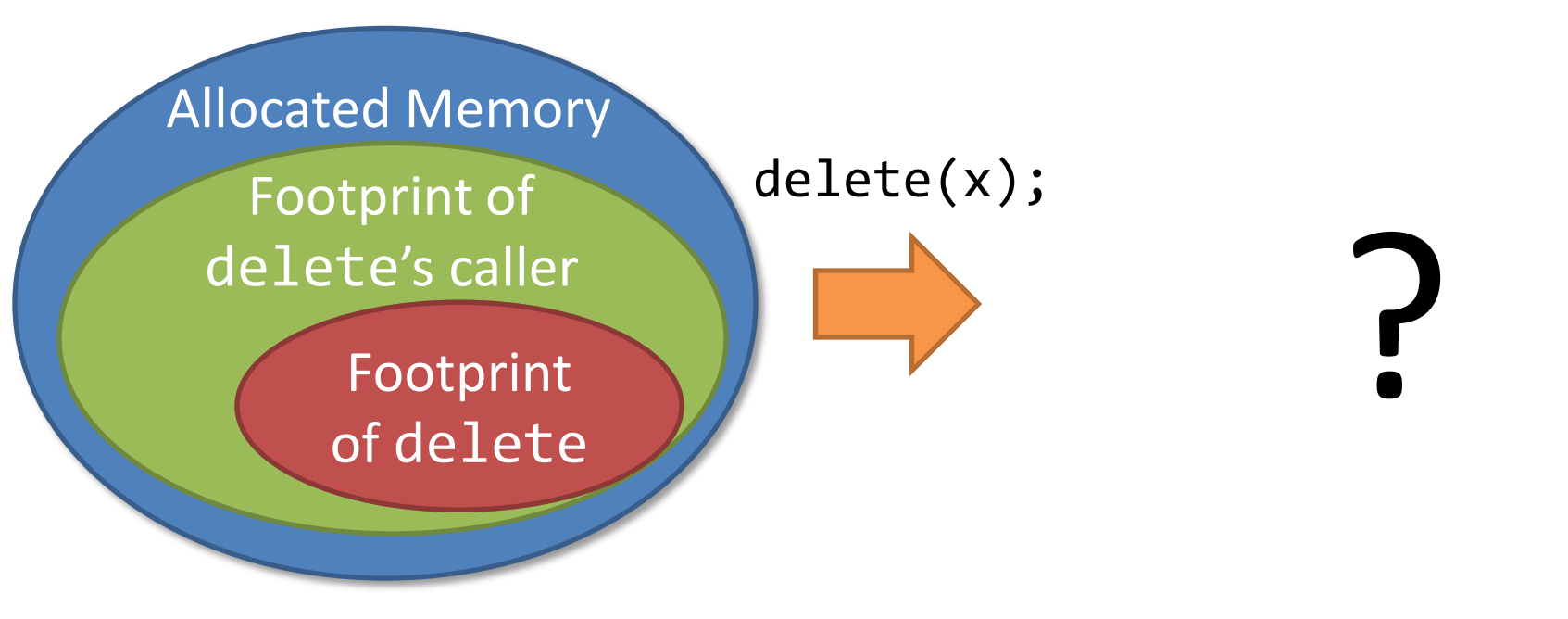

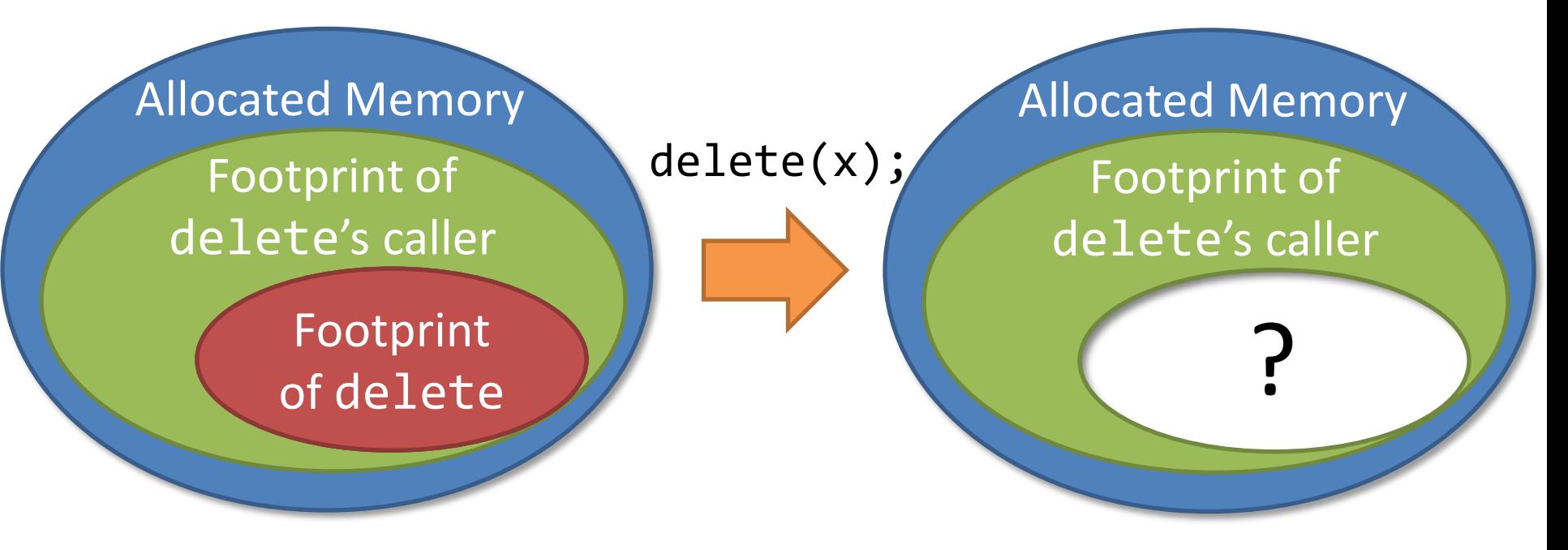

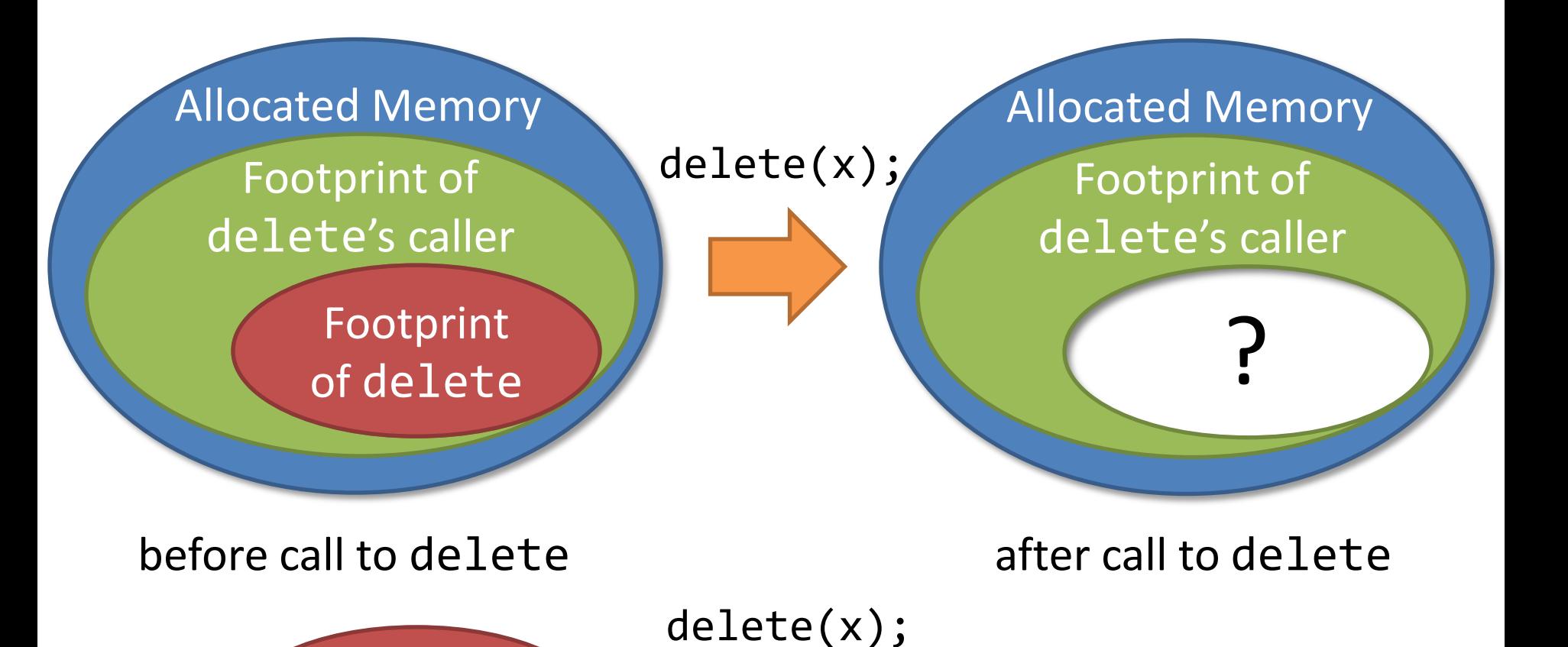

?

Footprint

of delete

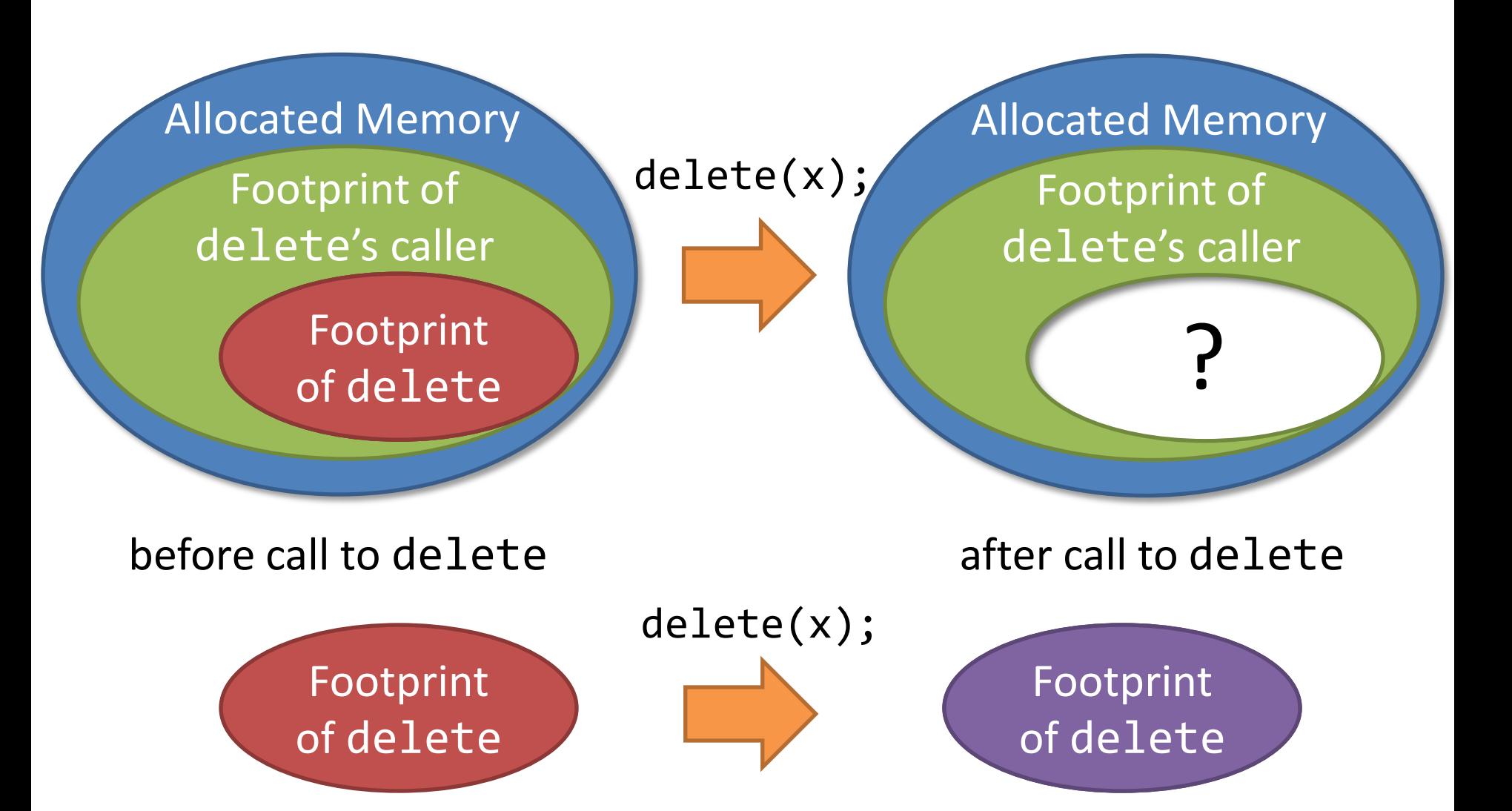

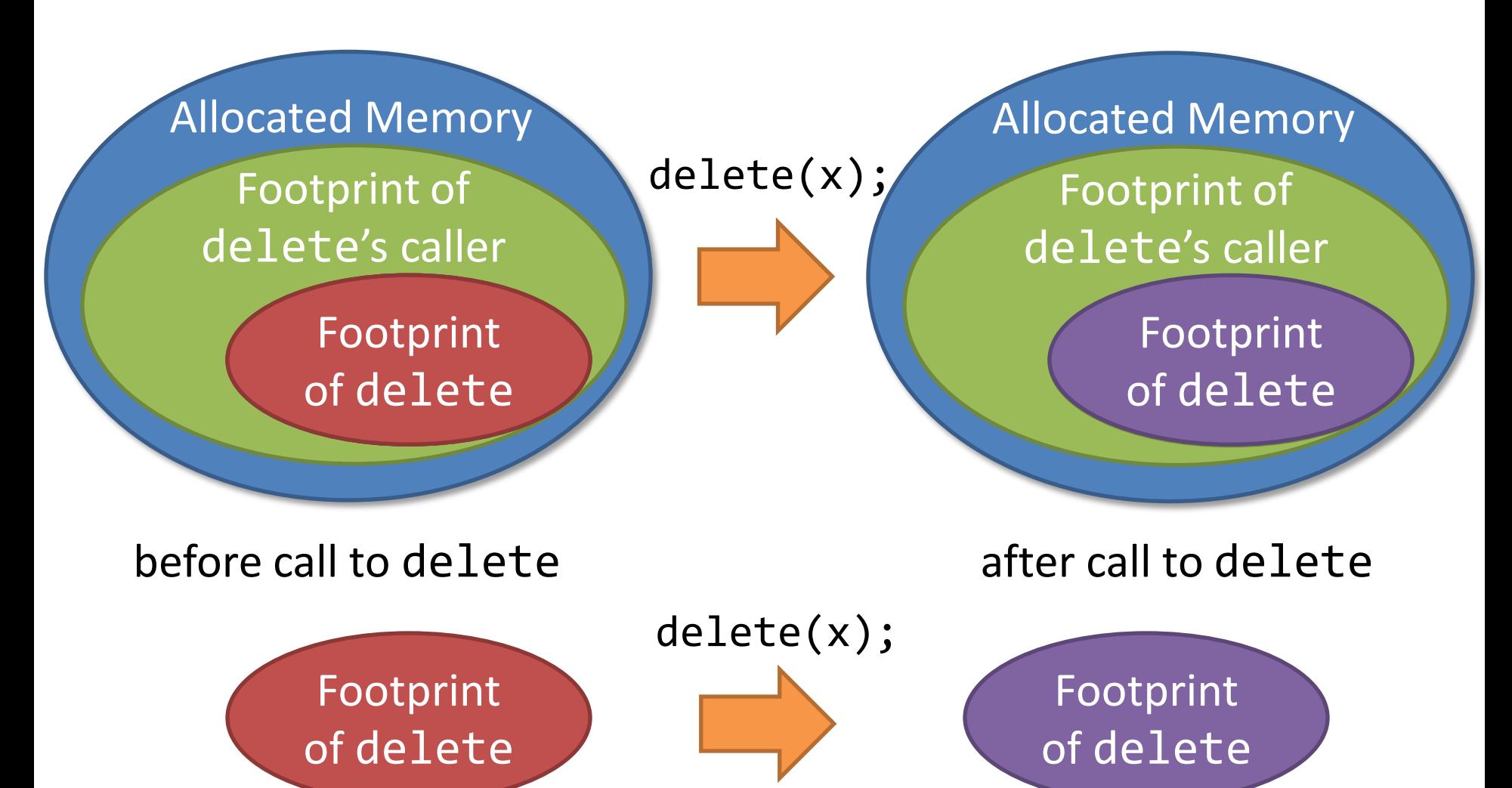
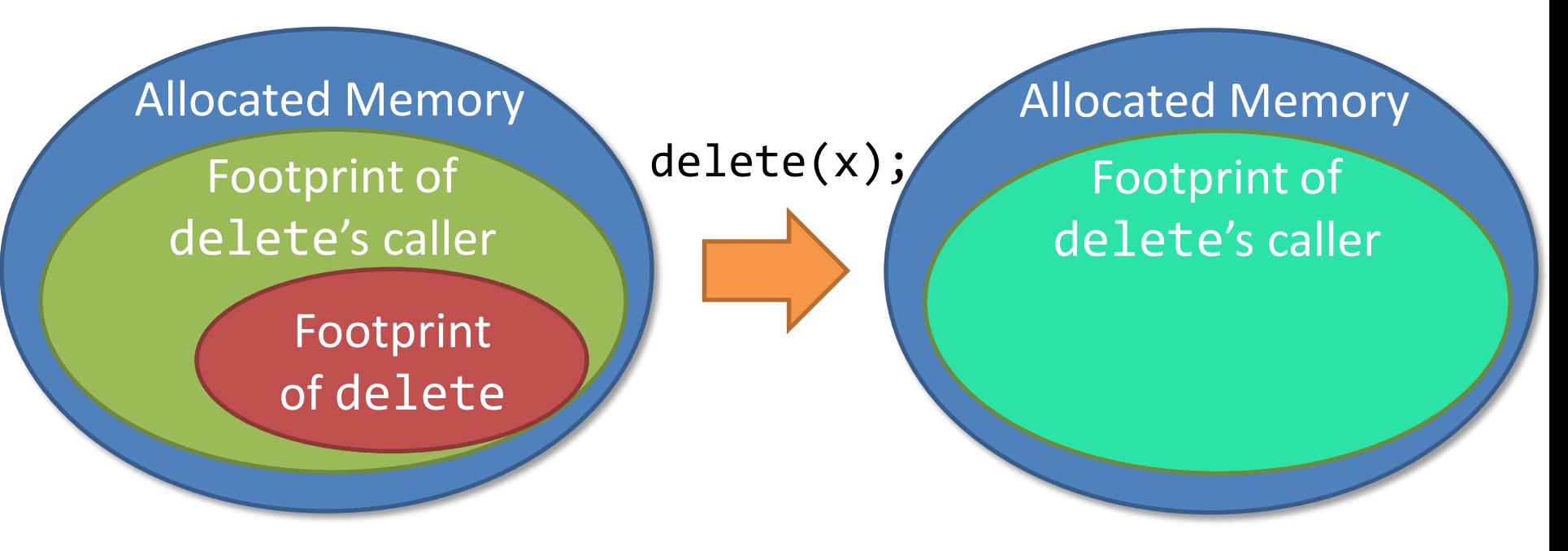

before call to delete after call to delete

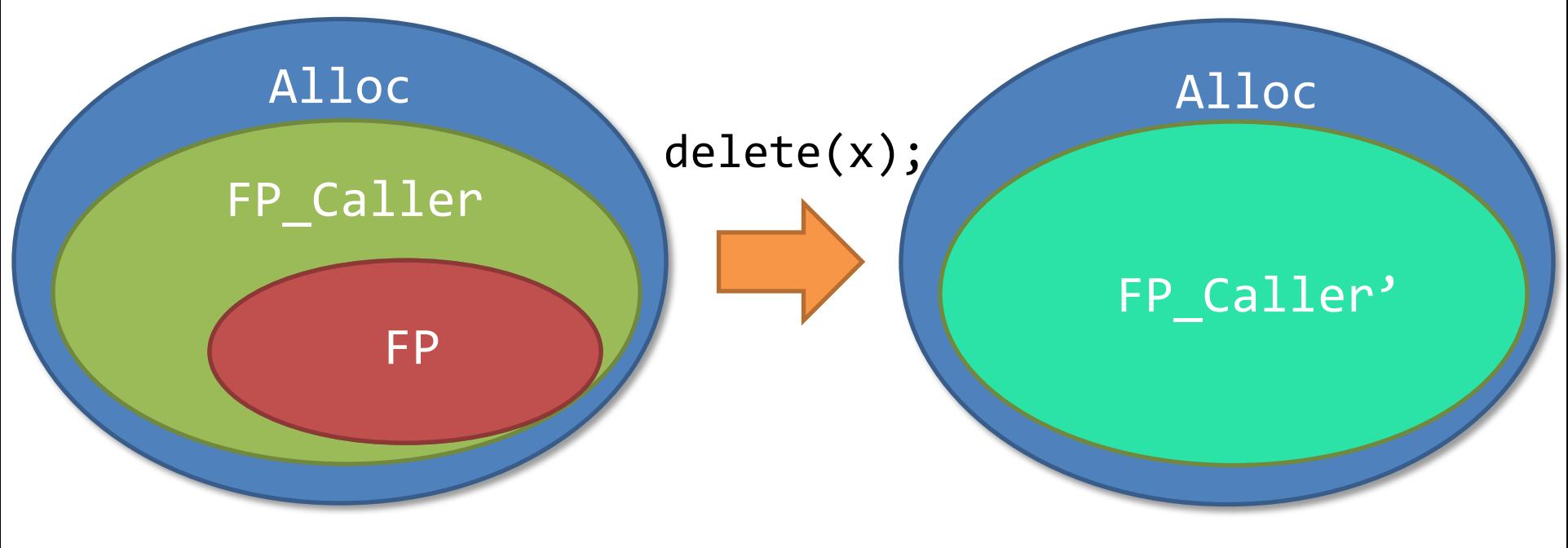

#### before call to delete after call to delete

 **)**

**procedure** delete(x: Node

```
if (x := null) {
   delete(x.next); 
   free(x);
 }
```
{

}

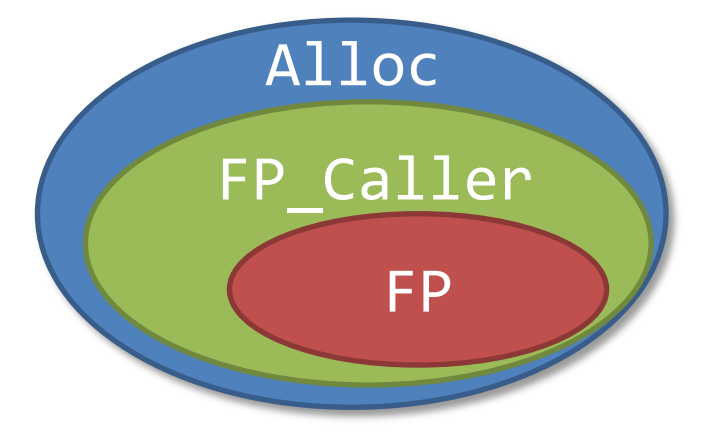

```
ghost var Alloc: set<Node>;
```

```
procedure delete(x: Node,
                   ghost FP_Caller: set<Node>, 
                   implicit ghost FP: set<Node>)
returns (ghost FP_Caller': set<Node>)
{
```

```
if (x := null) {
```
}

```
 FP := delete(x.next, FP);
   FP := free(x, FP);
 }
```
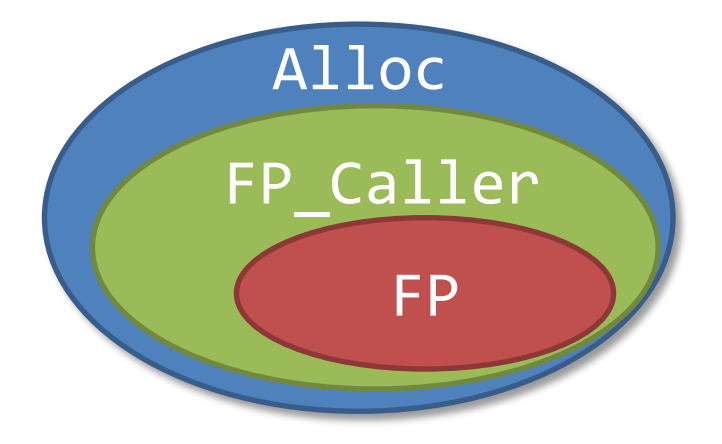

**ghost var** Alloc: set<Node>;

```
procedure delete(x: Node)
                   ghost FP_Caller: set<Node>, 
                    implicit ghost FP: set<Node>)
   returns (ghost FP_Caller': set<Node>)
{
  FP Caller' := FP Caller \setminus FP;
  if (x != null) {
     FP := delete(x.next, FP);
     FP := free(x, FP);
   }
  FP\_Caller' := FP\_Caller' \cup FP;}
                                              Alloc
                                             FP_Caller
                                                  FP
```

```
ghost var Alloc: set<Node>;
```

```
procedure delete(x: Node)
                     ghost FP_Caller: set<Node>, 
                     implicit ghost FP: set<Node>)
   returns (ghost FP_Caller': set<Node>)
{
  FP\_Caller' := FP\_Caller \setminus FP;if (x := null) {
    \mathsf{assert} \times \in \mathsf{FP}; FP := delete(x.next, FP);
     FP := free(x, FP);
   }
  FP Caller' := FP Caller' \cup FP;
}
                                                  Alloc
                                                FP_Caller
                                                      FP
```

```
procedure delete(x: Node, 
                   ghost FP_Caller: set<Node>, 
                   implicit ghost FP: set<Node>)
   returns (ghost FP_Caller': set<Node>)
  requires lseg(x, null)
```
**ensures** emp

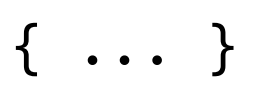

```
procedure delete(x: Node, 
                   ghost FP_Caller: set<Node>, 
                   implicit ghost FP: set<Node>)
   returns (ghost FP_Caller': set<Node>)
  requires FP \subseteq FP Caller
   requires Tr(lseg(x,null), FP)
```
**ensures** Tr(emp, (Alloc∩ FP) ∪ (Alloc\old(Alloc))

```
procedure delete(x: Node, 
                    ghost FP_Caller: set<Node>, 
                    implicit ghost FP: set<Node>)
returns (ghost FP_Caller': set<Node>)
  requires FP \subset FP Caller;
   requires Tr(lseg(x,null), FP);
  free requires FP Caller \subseteq Alloc;
  free requires null \notin Alloc;ensures Tr(emp, (Alloc∩ FP) ∪ (Alloc\old(Alloc));
  free ensures Frame(old(Alloc), FP, old(next), next);
  free ensures FP\_Caller' = (FP\_Caller\FP) \cup(Alloc\cap FP) \cup (Alloc\setminusold(Alloc));
  free ensures FP Caller' \subset Alloc;
  free ensures null \notin Alloc;{ ... }
```

```
procedure delete(x: Node, 
                   ghost FP_Caller: set<Node>, 
                   implicit ghost FP: set<Node>)
returns (ghost FP_Caller': set<Node>)
  requires FP \subseteq FP Caller;
```
**req<del>uires Transpo</del>rts Transports fine** Encoding is inspired by implicit dynamic frames fre [Smans, Jacobs, Piessens, 2008] **ens**ures Transition (Allocation); (Allocation in the  $\mathcal{A}$ 

 $fref$ <br> $fref$   $f(q)$  and  $f(q)$ ,  $f(q)$ ,  $f(q)$ ,  $f(q)$ ,  $f(q)$ ,  $f(q)$ ,  $f(q)$ ,  $f(q)$ ,  $f(q)$ ,  $f(q)$ ,  $f(q)$ ,  $f(q)$ ,  $f(q)$ ,  $f(q)$ ,  $f(q)$ ,  $f(q)$ ,  $f(q)$ ,  $f(q)$ ,  $f(q)$ ,  $f(q)$ ,  $f(q)$ ,  $f(q)$ ,  $f(q)$ ,  $f(q)$ ,  $f(q)$ ,  $f(q)$ ,  $f(q)$ ,  $f(q)$ ,  $f(q)$ free USCU, C.g., III LIIC VEITCOUI AITU CHAITCE LU Used, e.g., in the VeriCool and Chalice tools

```
(Alloc\cap FP) \cup (Alloc\setminusold(Alloc));
free ensures FP Caller' \subset Alloc;
free ensures null \notin Alloc;{ ... }
```

```
procedure delete(x: Node, 
                    ghost FP_Caller: set<Node>, 
                    implicit ghost FP: set<Node>)
   returns (ghost FP_Caller': set<Node>)
  requires \mathsf{FP} \subset \mathsf{FP} Caller
   requires Tr(lseg(x,null), FP)
  free requires FP Caller \subseteq Alloc
  free requires null \notin Allocensures Tr(emp, (Alloc∩ FP) ∪ (Alloc\old(Alloc))
  free ensures Frame(old(Alloc), FP, old(next), next)
  free ensures FP Caller' = (FP Caller\FP) \cup(Alloc\cap FP) \cup (Alloc\setminusold(Alloc))
  free ensures FP Caller' \subset Alloc
  free ensures null \notin Alloc{ ... }
                                            The secret sauce
```
## Step 2: Translating SL Assertions

Target of Translation: GRASS (Graph Reachability and Stratified Sets)

• Theory of Reachability in Mutable Graphs – encodes structure of the heap (inductive predicates)

• Theory of Stratified Sets

– encodes frame rule / footprints (spatial conjunction)

#### Reachability in Mutable Function Graphs (Extension of [Nelson POPL'83], [Lahiri, Qadeer POPL'08])

- sel(f, x) field access x.f upd(f,x,y) field update  $f[x := y]$
- Btwn( $f$ ,x,y,z) reachability

 $f \rightarrow V$  of

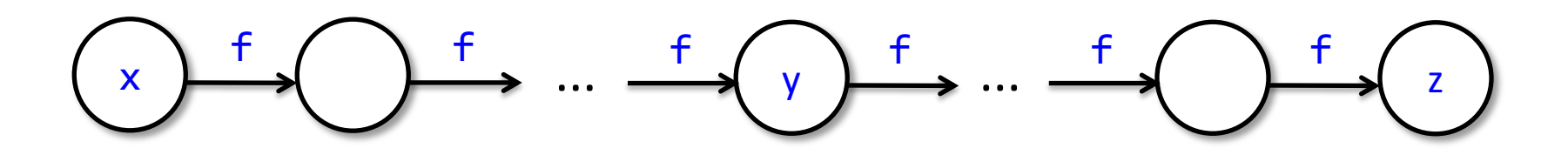

Btwn(f,x,y,z) means z is reachable from x via f and  $y$  is on the shortest path between  $x$  and  $z$ 

#### Stratified Sets

- operations:  $X \cup Y$ ,  $X \cap Y$ ,  $X \setminus Y$ , ...
- predicates:  $x \in X$ ,  $X \subseteq Y$ ,  $X = Y$
- literals:  $\{ x. P(x) \}$ 
	- Examples:
		- ${ z. z = x }$

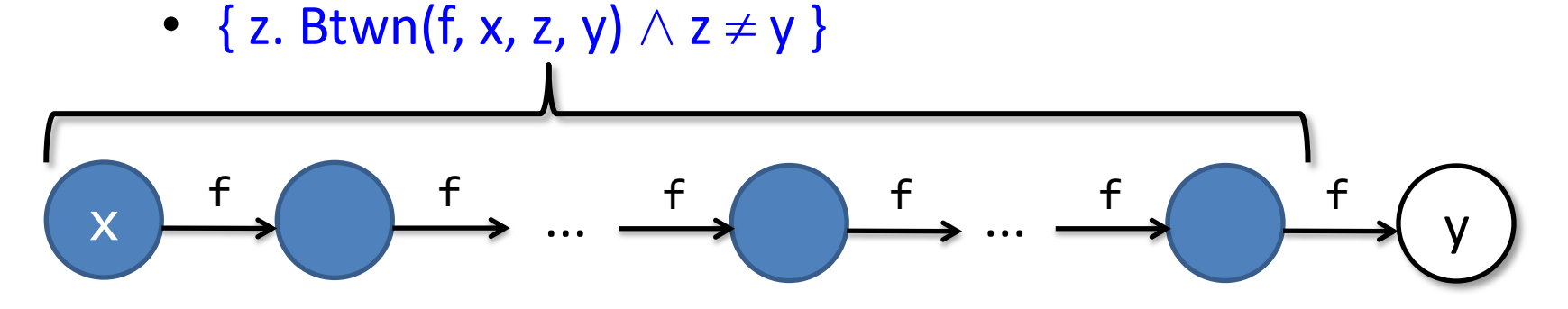

## Translating SL Assertions to GRASS

- Tr(emp,  $X \equiv X = \emptyset$
- Tr(acc(x),  $X$ )  $\equiv X = \{x\}$
- Tr(F, X)  $\equiv$  F  $\land$  X =  $\emptyset$  if F is pure
- Tr(lseg(x,y),  $X) \equiv$  Btwn(next,x,y,y)  $\wedge$  $X = \{z. \text{Btwn}(\text{next}, x, z, y) \land z \neq y\}$
- Tr(F  $*$  G, X)  $\equiv \exists YZ$ . Tr(F, Y)  $\wedge$  Tr(G, Z)  $\wedge$  X = Y  $\uplus$  Z
- Tr(F  $\land$  G, X)  $\equiv$  Tr(F, X)  $\land$  Tr(G, X)
- Tr( $\neg$ F, X)  $\equiv \neg$ Tr(F, X)

# Translating SL Assertions to GRASS

- Tr(emp,  $X \equiv X = \emptyset$
- Tr(acc(x),  $X$ )  $\equiv X$  = {x}
- Tr(F, X)  $\equiv$  F  $\wedge$  X =  $\emptyset$  if F is pure
- Tr(lseg(x,y),  $X) \equiv$  Btwn(next,x,y,y)  $\wedge$  $X = \{z. Btwn(new, x, z, y) \land z \neq y\}$
- Tr(F  $*$  G, X)  $\equiv \exists YZ$ . Tr(F, Y)  $\wedge$  Tr(G, Z)  $\wedge$  X = Y  $\uplus$  Z
- Tr(F  $\wedge$  G, X)  $\equiv$  Tr(F, X)  $\wedge$  Tr(G, X)
- Tr( $-F$ , X)  $\equiv \neg Tr(F, X)$

#### Example: Delete

**procedure** delete(x: Node,  **ghost** FP\_Caller: set<Node>,  **implicit ghost** FP: set<Node>) **returns** (**ghost** FP\_Caller': set<Node>) **requires**  $\mathsf{FP} \subset \mathsf{FP}$  Caller **requires** Tr(lseg(x,null), FP) **free requires** FP Caller  $\subset$  Alloc **free requires**  $null \notin Alloc$ **ensures** Tr(emp, (Alloc∩ FP) ∪ (Alloc\**old**(Alloc)) **free ensures** Frame(**old**(Alloc), FP, **old**(next), next)  $free$  ensures FP Caller' =  $(FP_{\text{Caller}}/FP) \cup$  $($ Alloc $\cap$  FP $)$   $\cup$   $($ Alloc $\setminus$ **old** $($ Alloc $)$ ) free ensures FP Caller'  $\subset$  Alloc **free ensures**  $null \notin Alloc$ { ... }

#### Example: Delete

**procedure** delete(x: Node,  **ghost** FP\_Caller: set<Node>,  **implicit ghost** FP: set<Node>) **returns** (**ghost** FP\_Caller': set<Node>) requires FP  $\subset$  FP Caller **requires** Btwn(next,x,y,y)  $\land$  FP = {z. Btwn(next,x,z,y)  $\land$  z  $\neq$  y} **free requires** FP Caller  $\subset$  Alloc **free requires**  $null \notin Alloc$ **ensures** (Alloc $\cap$  FP)  $\cup$  (Alloc $\circ$ **old**(Alloc)) =  $\emptyset$ **free ensures** Frame(**old**(Alloc), FP, **old**(next), next)  $free$  ensures  $FP$  Caller' =  $(FP$  Caller\FP)  $\cup$  $($ Alloc $\cap$  FP $)$   $\cup$  (Alloc $\odot$ **ld**(Alloc)) free ensures FP Caller'  $\subset$  Alloc **free ensures**  $null \notin Alloc$ { ... }

### Step 3: Deciding GRASS

### First-Order Axioms for Btwn

- $\forall$  f x. Btwn(f, x, x, x)
- $\forall$  f x. Btwn(f,x, x.f, x.f)
- $\forall$  f x y. Btwn(f, x, y, y)  $\Rightarrow$  x = y  $\vee$  Btwn(f, x, x.f, y)
- $\forall$  f x y. x.f = x  $\land$  Btwn(f,x,y,y)  $\Rightarrow$  x = y
- $\forall$  f x y. Btwn(f, x, y, x)  $\Rightarrow$  x = y
- $\forall$  f x y z. Btwn(f,x,y,y)  $\land$  Btwn(f,y,z,z)  $\Rightarrow$  Btwn(f,x,y,z)  $\lor$  Btwn(f,x,z,y)
- $\forall$  f x y z. Btwn(f,x,y,z)  $\Rightarrow$  Btwn(f,x,y,y)  $\wedge$  Btwn(f,y,z,z)
- $\forall$  f x y z. Btwn(f,x,y,y)  $\land$  Btwn(f,y,z,z)  $\Rightarrow$  Btwn(f,x,z,z)
- $\forall$  f x y z u. Btwn(f,x,y,z)  $\wedge$  Btwn(f,y,u,z)  $\Rightarrow$  Btwn(f,x,u,z)  $\wedge$  Btwn(f,x,y,u)
- $\forall$  f x y z u. Btwn(f,x,y,z)  $\land$  Btwn(f,x,u,y)  $\Rightarrow$  Btwn(f,x,u,z)  $\land$  Btwn(f,y,u,z)

## First-Order Axioms for Btwn

- $\forall$  f x. Btwn(f, x, x, x)
- $\forall$  f x. Btwn(f,x, x.f, x.f)
- $\forall$  f x y. Btwn(f, x, y, y)  $\Rightarrow$  x = y  $\vee$  Btwn(f, x, x.f, y)
- $\forall$  f x y. x.f = x  $\land$  Btwn(f,x,y,y)  $\Rightarrow$  x = y
- $\forall$  f x y. Btwn(f, x, y, x)  $\Rightarrow$  x = y
- $\forall$  f x y z. Btwn(f,x,y,y)  $\land$  Btwn(f,y,z,z)  $\Rightarrow$  Btwn(f,x,y,z)  $\lor$  Btwn(f,x,z,y)
- $\forall$  f x y z. Btwn(f,x,y,z)  $\Rightarrow$  Btwn(f,x,y,y)  $\wedge$  Btwn(f,y,z,z)
- $\forall$  f x y z. Btwn(f,x,y,y)  $\land$  Btwn(f,y,z,z)  $\Rightarrow$  Btwn(f,x,z,z)
- $\forall$  <code>f</code> x <code>y</code> z <code>u. Btwn(f,x,y,z)</code>  $\land$  <code>Btwn(f,y,u,z)  $\Rightarrow$  <code>Btwn(f,x,u,z)</code>  $\land$  <code>Btwn(f,x,y,u)</code></code>
- $\forall$  f x y z u. Btwn(f,x,y,z)  $\land$  Btwn(f,x,u,y)  $\Rightarrow$  Btwn(f,x,u,z)  $\land$  Btwn(f,y,u,z)

But I thought transitive closure was not first-order definable!?

## Completeness of Axioms for Btwn

• A model of Btwn(f,x,y,z)

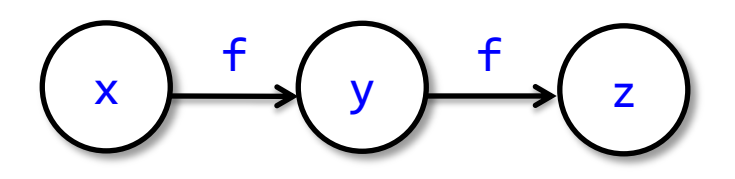

• and another model

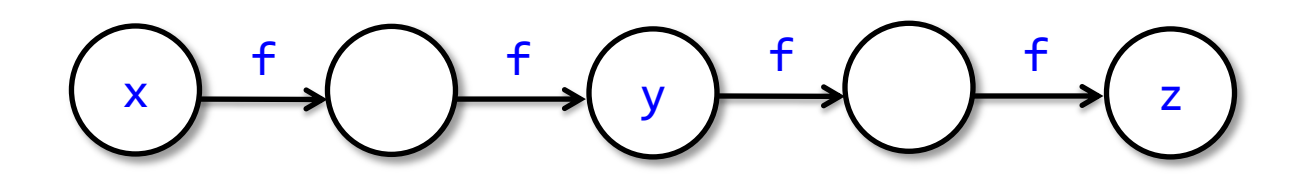

• and another

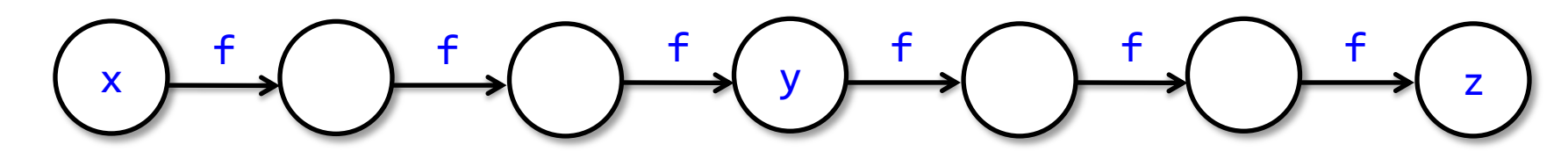

## Completeness of Axioms for Btwn

• A model of Btwn(f,x,y,z)

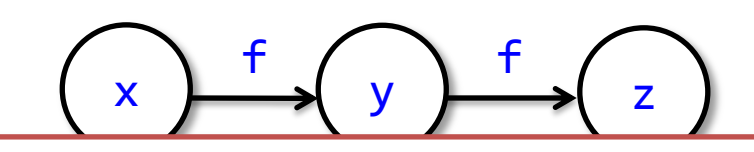

#### There are arbitrarily large finite models  $+$

 $\ddot{\phantom{0}}$ ess Theor y nere must Compactness Theorem  $\Rightarrow$  there must also be infinite models

• and another

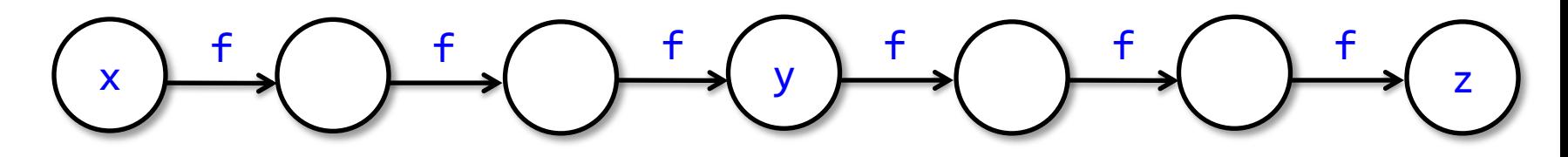

### A *Degenerated* Infinite Model M of Btwn(f,x,y,z)

- M = ordinal numbers
- $M(f) = succ$
- M(Btwn) =  $\lambda uvw$ .  $u \le v \wedge v \le w$

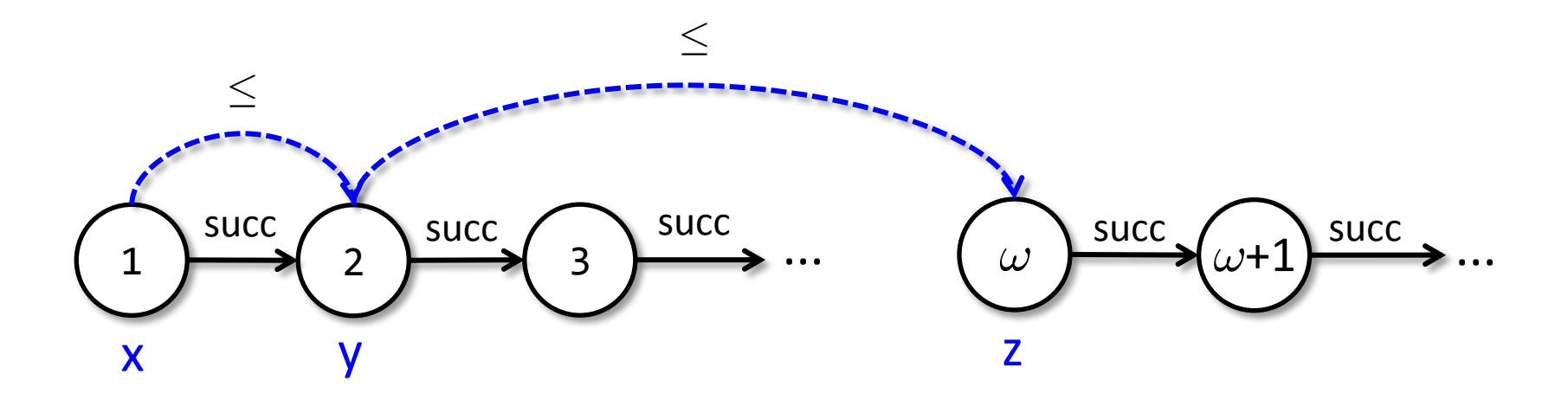

## A *Degenerated* Infinite Model M of Btwn(f,x,y,z)

- M = ordinal numbers
- $M(f) = succ$
- M(Btwn) =  $\lambda uvw$ .  $u \le v \wedge v \le w$

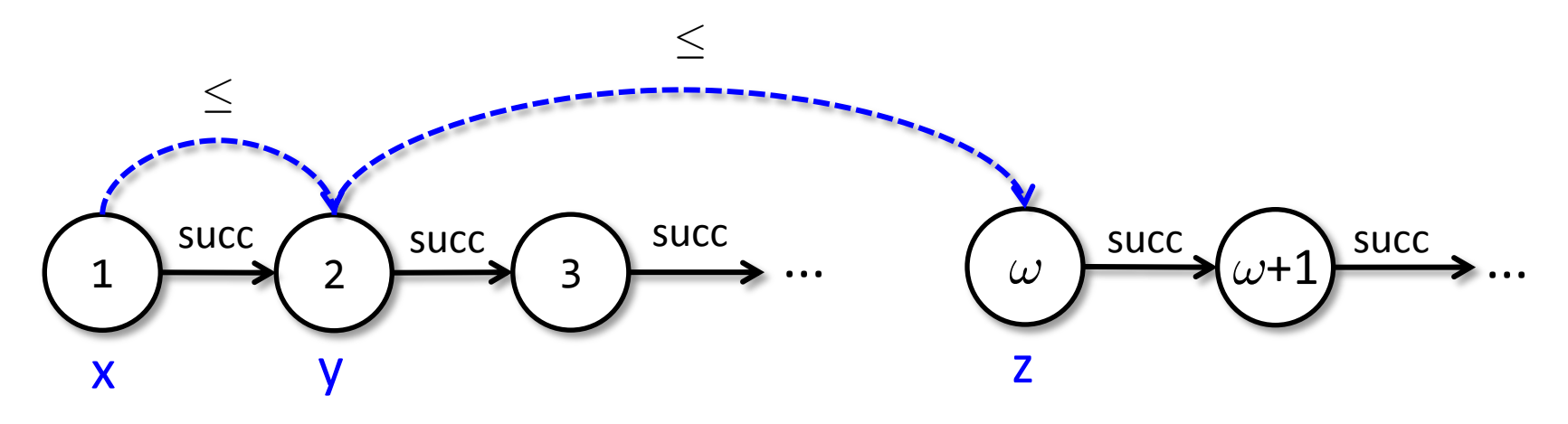

 $\leq$  is not succ\*

## A *Degenerated* Infinite Model M of Btwn(f,x,y,z)

- M = ordinal numbers
- $M(f) = succ$

#### $\mathbf{r} \cdot \mathbf{r} = \mathbf{r} \cdot \mathbf{r} \cdot \mathbf{r}$ **Completeness of first-order axioms for Btwn**:

- · Only infinite models can be degenerated
- · If there is a model, then there is also a finite one

1 2 3 succ succ succ ! succ !+1 succ ... ... x y z

 $\le$  is not succ\*

## First-Order Axioms for Btwn

- $\forall$  f x. Btwn(f, x, x, x)
- 8 f x. Btwn(f,x, **sel(f,x)**, **sel(f,x)**)
- $\forall$  f x y. Btwn(f, x, y, y)  $\Rightarrow$  x = y  $\lor$  Btwn(f, x, **sel(f, x)**, y)
- $\forall$  f x y. **sel(f,x)** = x  $\land$  Btwn(f,x,y,y)  $\Rightarrow$  x = y
- $\forall$  f x y. Btwn(f, x, y, x)  $\Rightarrow$  x = y
- $\forall$  f x y z. Btwn(f,x,y,y)  $\land$  Btwn(f,y,z,z)  $\Rightarrow$  Btwn(f,x,y,z)  $\lor$  Btwn(f,x,z,y)
- $\forall$  f x y z. Btwn(f,x,y,z)  $\Rightarrow$  Btwn(f,x,y,y)  $\wedge$  Btwn(f,y,z,z)
- $\forall$  f x y z. Btwn(f,x,y,y)  $\land$  Btwn(f,y,z,z)  $\Rightarrow$  Btwn(f,x,z,z)
- $\forall$  f x y z u. Btwn(f,x,y,z)  $\wedge$  Btwn(f,y,u,z)  $\Rightarrow$  Btwn(f,x,u,z)  $\wedge$  Btwn(f,x,y,u)
- $\forall$  f x y z u. Btwn(f,x,y,z)  $\land$  Btwn(f,x,u,y)  $\Rightarrow$  Btwn(f,x,u,z)  $\land$  Btwn(f,y,u,z)

Almost in EPR!

## First-Order Axioms for Btwn

- $\forall$  f x. Btwn(f, x, x, x)
- 8 f x. Btwn(f,x, **sel(f,x)**, **sel(f,x)**)
- $\forall$  f x y. Btwn(f, x, y, y)  $\Rightarrow$  x = y  $\lor$  Btwn(f, x, **sel(f, x)**, y)
- $\forall$  f x y. **sel(f,x)** = x  $\land$  Btwn(f,x,y,y)  $\Rightarrow$  x = y
- $\forall$  f x y. Btwn(f, x, y, x)  $\Rightarrow$  x = y
- $\forall$  f x y z. Btwn(f,x,y,y)  $\land$  Btwn(f,y,z,z)  $\Rightarrow$  Btwn(f,x,y,z)  $\lor$  Btwn(f,x,z,y)
- $\forall$  f x y z. Btwn(f,x,y,z)  $\Rightarrow$  Btwn(f,x,y,y)  $\wedge$  Btwn(f,y,z,z)
- $\forall$  f x y z. Btwn(f,x,y,y)  $\land$  Btwn(f,y,z,z)  $\Rightarrow$  Btwn(f,x,z,z)
- $\forall$  f x y z u. Btwn(f,x,y,z)  $\land$  Btwn(f,y,u,z)  $\Rightarrow$  Btwn(f,x,u,z)  $\land$  Btwn(f,x,y,u)
- $\forall$  f x  $\vee$  z  $\cup$  Btwn(f x  $\vee$  z)  $\wedge$  Btwn(f x  $\cup$   $\vee$ )  $\vee$   $\wedge$  Btwn(f,y,u,z)  $\forall$  Extrained Btwn(f,y,u,z) Need to consider more general decidable fragments: Local Theory Extensions [Sofronie-Stokkermans, CADE'05], [Bansal et al., CAV'15]

Almost in EPR!

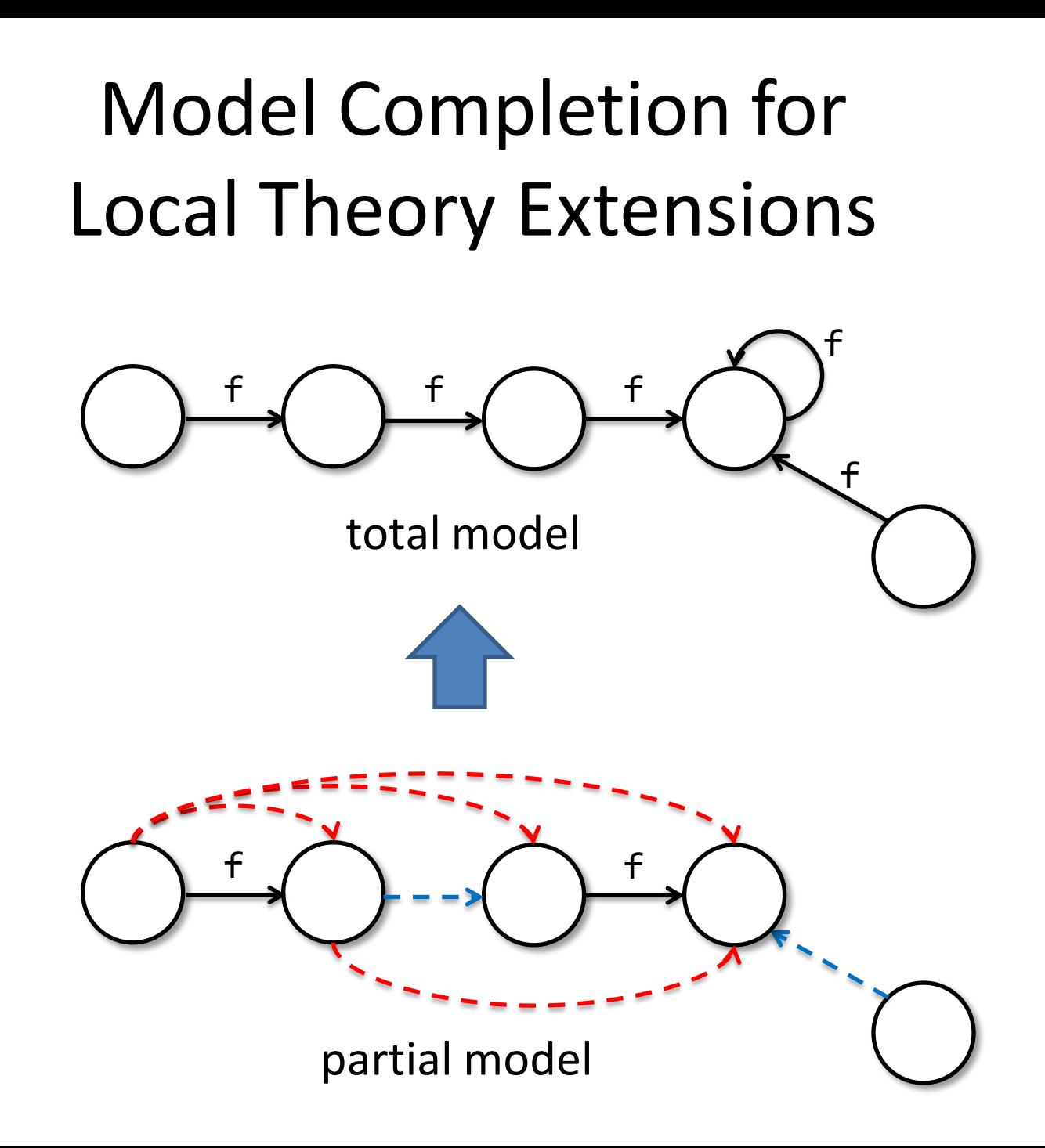

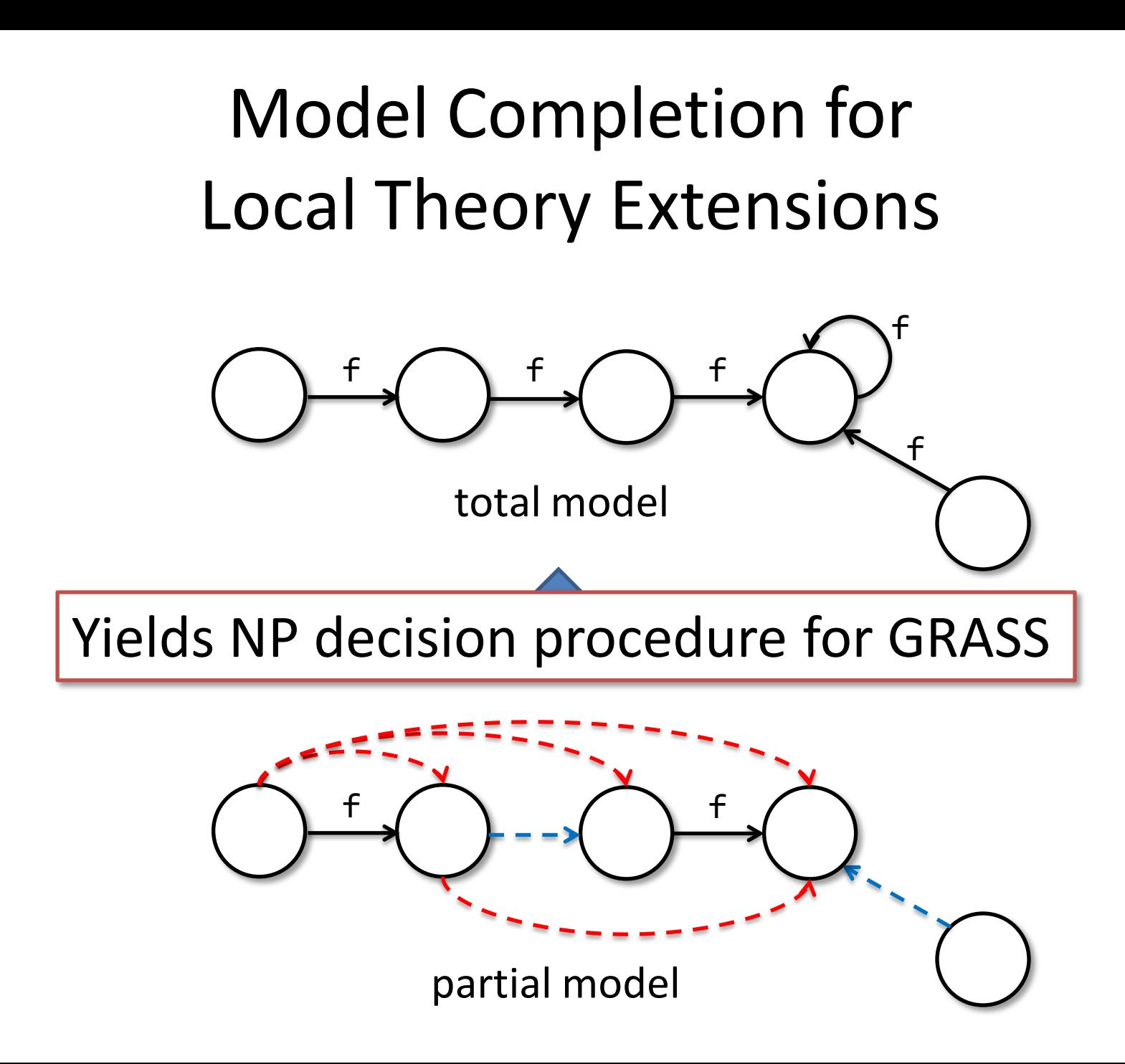

#### GRASShopper

http://cs.nyu.edu/wies/software/grasshopper

```
\bulletemacs: filter.spl
                                                                                            (9) (8) (8)File Edit Options Buffers Tools C YASnippet Help
struct Node {
  var next: Node;
predicate \text{lseg}(x: \text{Node}, y: \text{Node}) {
  x == y || x != y & *& acc(x) \& *& lseg(x.next, y)
procedure filter(x: Node) returns (y: Node)
   requires \text{lseq}(x, \text{ null});
  ensures lseg(y, null);
  var curr: Node, prv: Node;
   y := x;prv := null;curr := y;while (curr != null)
     invariant (lseg(y, prv) \delta * \delta prv.next | \cdot \rangle curr ||
                    prv == null \&* \& y == curr) \&* \& lseq(curr, null);
     var nondet: bool;
     if (nondet) \{if (prv != null) {
          prv.next := curr.next;} else \{y := curr.next;free curr;
     } else \{prv := curr:
     gurt...:=gurt.next-:--- filter.s | Possible heap access through null or dangling reference
                                                                  Abbrev)
```
#### GRASShopper

http://cs.nyu.edu/wies/software/grasshopper

- Solvers
	- Frontend: C-like language with mixed SL/FOL specifications
	- Supported backend solvers: CVC4, Z3
- Benchmarks (~2000 LOC)
	- List data structures
		- Singly/doubly linked, bounded/sorted, with content, …
		- sorting algorithms, set containers, ...
	- Tree data structures (still in NP!)
		- Binary search trees, skew heaps, union/find, ...
	- Arrays (work in progress)

# Conclusions

- What we did: reduce reasoning in separation logic to reasoning in first-order predicate logic
- Pluses
	- best of both worlds (succinct specs, flexibility)
	- reduction remains in decidable fragments
	- theory combination for free
- Minuses
	- no intuitive proofs
	- somewhat heavier machinery